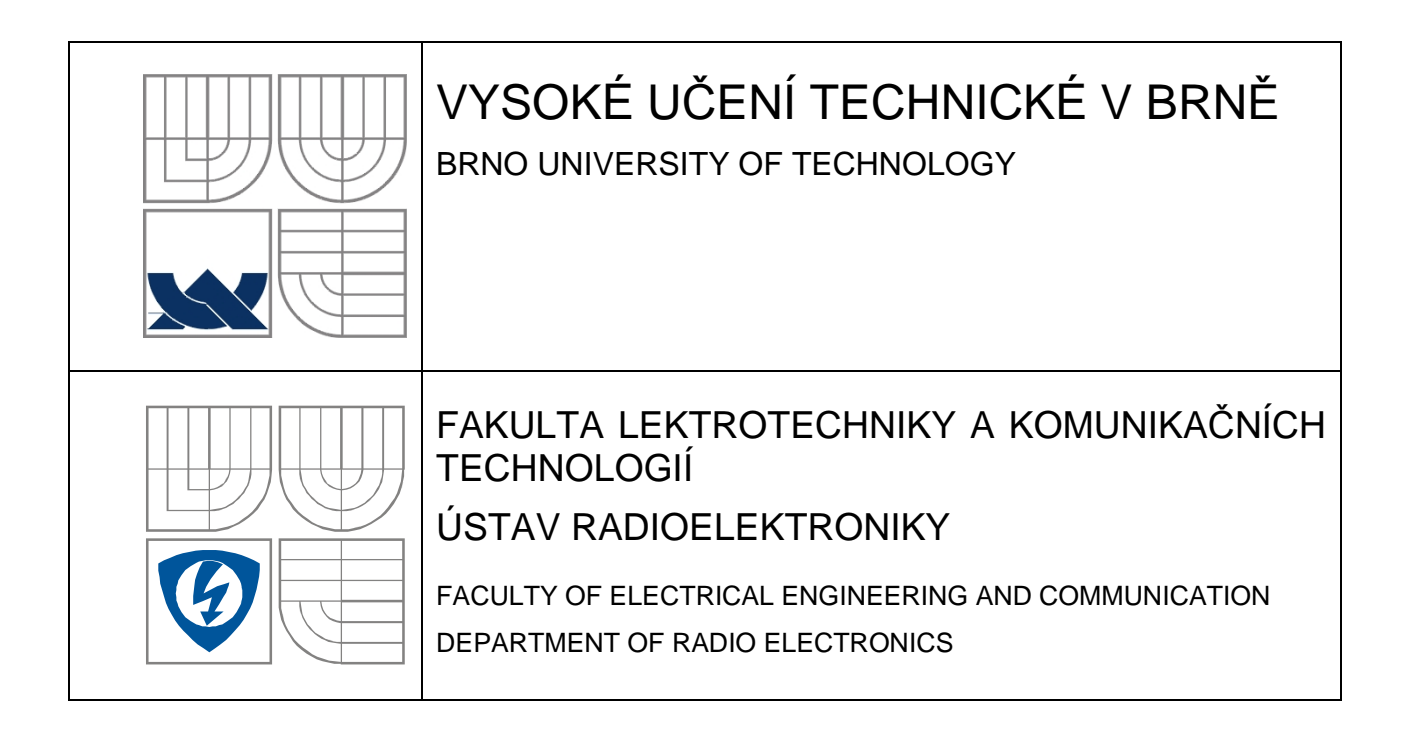

### FM vysílač APRS telemetrických dat v pásmu 144MHz FM Transmitter of APRS Telemetry in 144MHz Band

DIPLOMOVÁ PRÁCE MASTER'S THESIS

AUTOR PRÁCE Bc. Jan Bohátka AUTHOR VEDOUCÍ PRÁCE Ing. Tomáš Urbanec, Ph.D. **SUPERVISOR** 

BRNO, 2010

# **VLOŽIT ORIGINÁL ZADÁNÍ**

(při odevzdávání více kusů závěrečné práce, obsahuje originál zadání jen jedna z nich, ostatní obsahují pouze jeho okopírovanou kopii)

## **LICENČNÍ SMLOUVA POSKYTOVANÁ K VÝKONU PRÁVA UŽÍT ŠKOLNÍ DÍLO**

#### uzavřená mezi smluvními stranami:

#### **1. Pan/paní**

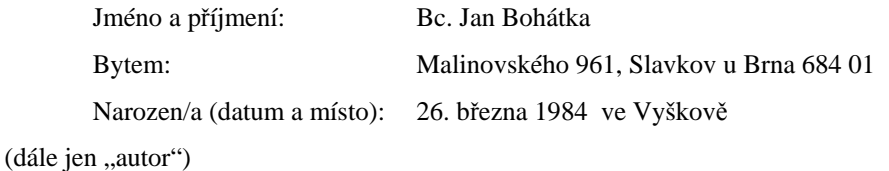

a

#### **2. Vysoké učení technické v Brně**

Fakulta elektrotechniky a komunikačních technologií se sídlem Údolní 53, Brno, 602 00 jejímž jménem jedná na základě písemného pověření děkanem fakulty: prof. Dr. Ing. Zbyněk Raida, předseda rady oboru Elektronika a sdělovací technika (dále jen "nabyvatel")

#### **Čl. 1**

#### **Specifikace školního díla**

- 1. Předmětem této smlouvy je vysokoškolská kvalifikační práce (VŠKP):
	- $\Box$  disertační práce
	- **E** diplomová práce
	- bakalářská práce
	- jiná práce, jejíž druh je specifikován jako ...................................................... (dále jen VŠKP nebo dílo)

Název VŠKP: FM vysílač APRS telemetrických dat v pásmu 144MHz

Vedoucí/ školitel VŠKP: Ing. Tomáš Urbanec, Ph.D.

Ústav: Ústav radioelektroniky

Datum obhajoby VŠKP:

VŠKP odevzdal autor nabyvateli\* :

**E** v tištěné formě – počet exemplářů: 2 **E** v elektronické formě  $-$  počet exemplářů: 2

- 2. Autor prohlašuje, že vytvořil samostatnou vlastní tvůrčí činností dílo shora popsané a specifikované. Autor dále prohlašuje, že při zpracovávání díla se sám nedostal do rozporu s autorským zákonem a předpisy souvisejícími a že je dílo dílem původním.
- 3. Dílo je chráněno jako dílo dle autorského zákona v platném znění.
- 4. Autor potvrzuje, že listinná a elektronická verze díla je identická.

\* hodící se zaškrtněte

 $\overline{a}$ 

#### **Článek 2**

#### **Udělení licenčního oprávnění**

- 1. Autor touto smlouvou poskytuje nabyvateli oprávnění (licenci) k výkonu práva uvedené dílo nevýdělečně užít, archivovat a zpřístupnit ke studijním, výukovým a výzkumným účelům včetně pořizovaní výpisů, opisů a rozmnoženin.
- 2. Licence je poskytována celosvětově, pro celou dobu trvání autorských a majetkových práv k dílu.
- 3. Autor souhlasí se zveřejněním díla v databázi přístupné v mezinárodní síti
	- ihned po uzavření této smlouvy
	- $\hfill\Box$  1 rok po uzavření této smlouvy
	- □ 3 roky po uzavření této smlouvy
	- $\Box$  5 let po uzavření této smlouvy
	- $\Box$  10 let po uzavření této smlouvy (z důvodu utajení v něm obsažených informací)
- 4. Nevýdělečné zveřejňování díla nabyvatelem v souladu s ustanovením § 47b zákona č. 111/ 1998 Sb., v platném znění, nevyžaduje licenci a nabyvatel je k němu povinen a oprávněn ze zákona.

#### **Článek 3**

#### **Závěrečná ustanovení**

- 1. Smlouva je sepsána ve třech vyhotoveních s platností originálu, přičemž po jednom vyhotovení obdrží autor a nabyvatel, další vyhotovení je vloženo do VŠKP.
- 2. Vztahy mezi smluvními stranami vzniklé a neupravené touto smlouvou se řídí autorským zákonem, občanským zákoníkem, vysokoškolským zákonem, zákonem o archivnictví, v platném znění a popř. dalšími právními předpisy.
- 3. Licenční smlouva byla uzavřena na základě svobodné a pravé vůle smluvních stran, s plným porozuměním jejímu textu i důsledkům, nikoliv v tísni a za nápadně nevýhodných podmínek.
- 4. Licenční smlouva nabývá platnosti a účinnosti dnem jejího podpisu oběma smluvními stranami.

V Brně dne: 21. května 2010

……………………………………….. …………………………………………

Nabyvatel Autor

#### **Abstrakt**

V práci je popsán systém APRS, který se používá k posílání a příjímání textových zpráv. Zprávy jsou přenášeny na frekvenci 144 MHz pomocí modulace AFSK. APRS komunikuje pomocí protokolu AX.25, který vysílá a přijímá zprávy v rámcích, ve kterých jsou kromě přenášených zpráv i řídící bity pro celou komunikaci. Téměř celou vysokofrekvenční část obsahuje jeden integrovaný obvod. Jeho obsluhu, kódování a dekódování rámců má na starost mikrokontrolér.

### **Klíčová slova**

APRS, protokol AX.25, vysílač a přijímač na 144 MHz, ATmega164

#### **Abstract**

APRS system is described are sent toin my essay, which is used for sending and receiving text messages. The text messages frequenc 144 MHz by using the modulation scheme AFSK. APRS communicate by using the protocol AX 25, which sends and receives the text messages in the area where are carried despatches and control bits as well. The whole area of high frequency part is in one integrated circuit. The control, coding and decoding of the area is the microcontroller's job.

### **Keywords**

APRS, the protocol AX.25, the transceive for 144 MHz, ATmega164

Bc. Bohátka Jan *FM vysílač APRS telemetrických dat v pásmu 144MHz*. Brno: Vysoké učení technické v Brně, Fakulta elektrotechniky a komunikačních technologií. Ústav radioelektroniky, 2010. 32 s., 7 s. příloh. Diplomová práce.

Vedoucí práce: Ing. Tomáš Urbanec, Ph.D

## **PROHLÁŠENÍ**

Prohlašuji, že svou diplomovou práci na téma FM vysílač APRS telemetrických dat v pásmu 144MHz jsem vypracoval samostatně pod vedením vedoucího diplomové práce a s použitím odborné literatury a dalších informačních zdrojů, které jsou všechny citovány v práci a uvedeny v seznamu literatury na konci práce.

Jako autor uvedené diplomové práce dále prohlašuji, že v souvislosti s vytvořením této diplomové práce jsem neporušil autorská práva třetích osob, zejména jsem nezasáhl nedovoleným způsobem do cizích autorských práv osobnostních a/nebo majetkových a~jsem si plně vědom následků porušení ustanovení § 11 a následujících zákona č. 121/2000 Sb., o právu autorském, o právech souvisejících s právem autorským a o změně některých zákonů (autorský zákon), ve znění pozdějších předpisů, včetně možných trestněprávních důsledků vyplývajících z ustanovení části druhé, hlavy VI. díl 4 Trestního zákoníku č. 40/2009 Sb.

V Brně dne .............................. ....................................

(podpis autora)

## **PODĚKOVÁNÍ**

Děkuji vedoucímu diplomové práce Ing. Tomáši Urbancovi, Ph.D. za účinnou metodickou, pedagogickou a odbornou pomoc a další cenné rady při zpracování mé diplomové práce.

V Brně dne .............................. ....................................

(podpis autora)

# **OBSAH**

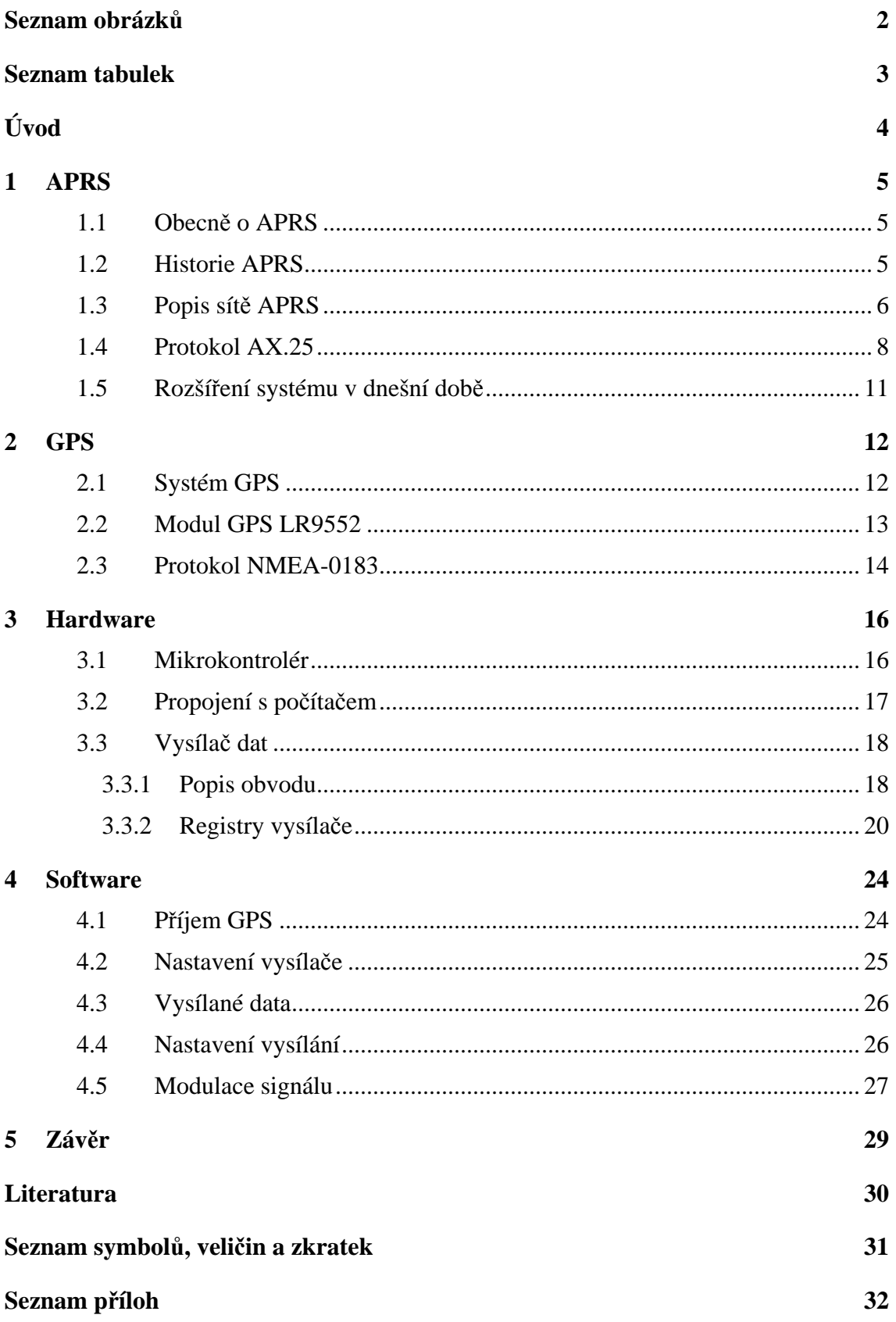

# **SEZNAM OBRÁZKŮ**

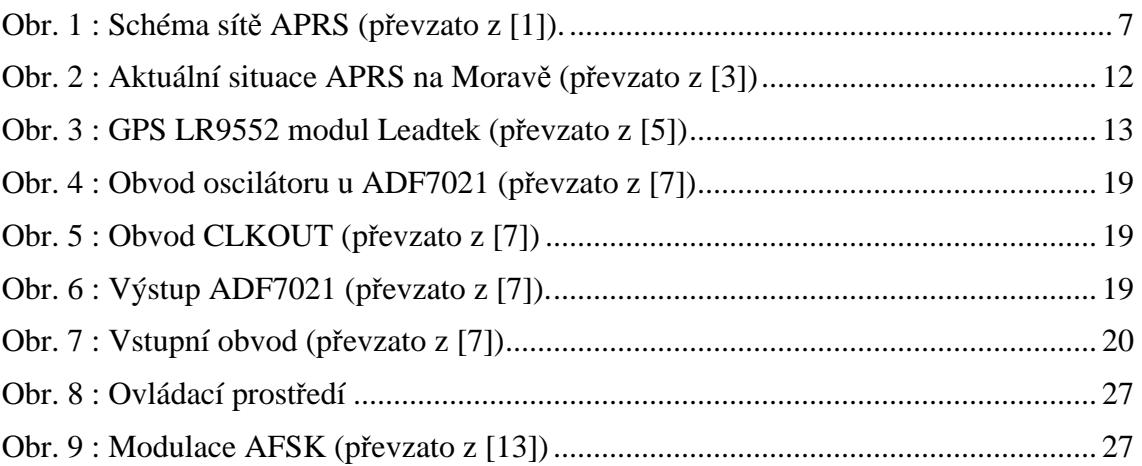

# **SEZNAM TABULEK**

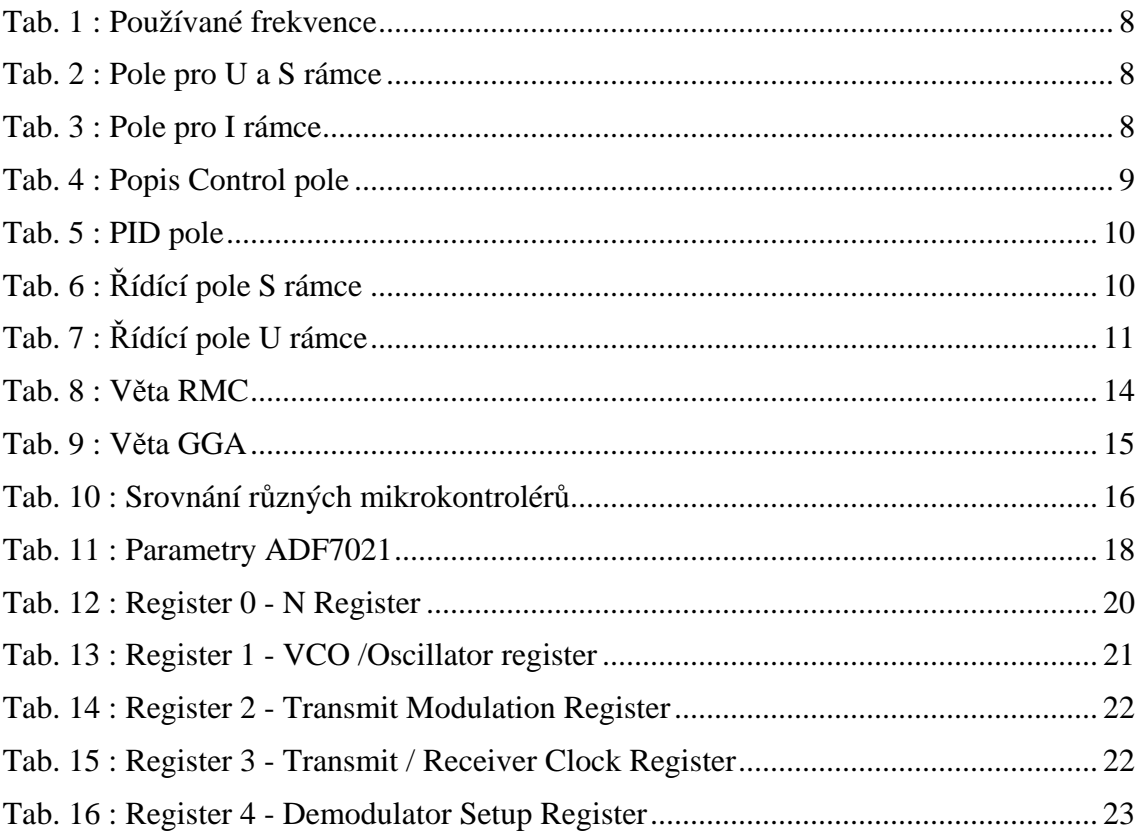

# **ÚVOD**

 V první části je popsán systém APRS, který našel uplatnění k přenosu krátkých textových informací na delší vzdálenost. Informace, které budeme přenášet mohou být třeba meteorologická informace či nějaké soukromé zprávy. Pokud vysílač zpráv doplníme i o přijímač GPS, tak je možné k posílaným zprávám přidat i přesnou polohu vysílače. S takto vybaveným zařízením můžeme sledovat polohu např. služebního auta. Informace o poloze je periodicky vysílána v textové podobě. Pokud máme na počítači potřebný software je možné aktuální polohu zakreslovat přímo do mapy.

## **1 APRS**

### **1.1 Obecně o APRS**

Zkratku APRS je zkratka čtyř slov : Amateur Position Reporting Service. Do češtiny se překládá jako amatérská služba o zpravodajských pozicích. APRS pracuje v reálném čase a přenáší v digitální podobě informace o dané oblasti. Uživatel na svém monitoru počítače vidí mapu, na které se mu zobrazují ikony stanic, umístěných on-line v reálném čase do mapy. Stanice se zobrazují přesně podle svých vysílaných souřadnic. Uživatel musí mít inicializovanou mapu, tzn., že mapa má definovány souřadnicemi levý horní a pravý dolní roh. Program pak spočítá a zanese stanici přesně do mapy. Stanice a jejich ikony jsou dány standardní nabídkou. Jsou zobrazovány např. stanice uživatelské, což jsou většinou ikony HOME a nebo CAR. Jedná se logicky o stanici statickou (pevnou) a stanici mobilní (pohyblivou). Každá taková stanice může ve svém "majáku" vysílat o sobě libovolné informace. Lze třeba zadat informaci o názvu obce, jméno operátora, případně kontaktní email, telefon nebo značku převáděče i direktní kmitočet, na kterém HAM poslouchá fone.

Na mapě pak uživatel může sledovat např. pohyb vozidla s radioamatérem. Nejenom, že zde radioamatér získá informace o ostatních radioamatérech, ale navíc zde zjistí informace o počasí z tzv. WX stanic. Některé jsou vybavené dokonale a podají informace o rychlosti větru, teplotě, směru větru, rychlosti větru v nárazech, rosném bodě, tlaku, teplotě vzduchu, srážkách atd.. Pro příjem APRS® jsou vyráběny radiostanice, na jejichž display se zobrazují veškeré informace přímo, bez potřeby počítače. Další využití APRS® záleží na každém uživateli. Např., když se stane dopravní nehoda či havárie v chemické továrně, může se HAM, který se to dozví, o takto vzniklou krizovou situaci podělit s ostatními. Jednoduše vyšle údaje o havárii se souřadnicemi a ostatní můžou být během pár chvil ve velkém okruhu varováni. Lze informovat o náledích na silnicích, větrných smrštích atd. [1]

### **1.2 Historie APRS**

První předchůdce systému APRS vytvořil Bob Bruninga na počítači Apple II v roce 1982. O dva roky později předělal systém na počítač Commodore VIC-20 a používal ho pro hlášení polohy na závodu koní na 100 míl. Brunningen rozvíjel systém dál pod názvem Connectionless Emergency Traffic System (CETS). Pak začal tento systém na cvičení používat FEMA a systém byl předělán na platformu IBM. Na začátku 90 let byl systém znám jako funkce automatických systémů a je nadále vyvíjen do dnešní podoby.

## **1.3 Popis sítě APRS**

V principu je APRS komunikační protokol paketového typu a je určen pro vysílání dat v reálném čase ke všem uživatelům sítě. Jeho hlavní charakteristika je kombinace systému paket radio (PR) se satelitní sítí Global Positioning Systém (GPS), což dovoluje radioamatérům automaticky zobrazovat na počítači mapu terénu a na ní sledovat polohu stanice.

APRS se od klasického paket radia liší v několika aspektech

- dovoluje zobrazení map a ostatních dat a údajů o poloze pohybujících se vozidel a osob v reálném čase a o aktuální meteorologické situaci
- uskutečňuje okamžitou aktualizaci uživatelů jediným paketovým rámcem
- používá generický převaděč (opakovač) s identickými volacími znaky, aby byla možná standardizace na mezinárodní úrovni a nebyla nutná znalost klasifikace sítě
- umožňuje inteligentní opakování včetně substituce volacích znaků v zájmu snížení objemu přenášených dat
- používá rámců Unproto AX-25 dovoluje dvoustranný přenos zpráv, distribuci oběžníků a oznámení

Klasické packet radio je použito pouze pro přenos objemnějších zpráv mezi dvěma body. Tradičně je totiž známo, že je dosti obtížné používat packet radio v reálném čase pro přenos dat mající krátkou životnost. APRS tudíž transformuje packet radio na vizuální systém s taktickou komunikací v reálném čase poskytující služby v urgentních případech i pro všeobecné použití.

Systém APRS univerzálně dovoluje spojení a přenos informací mezi všemi stanicemi v síti, vylučuje zablokování, systém není limitován co do počtu spojení. Kterákoliv stanice v síti může snadno a rychle rozeslat informaci ostatním účastníkům sítě.

APRS poskytuje velké možnosti při řešení mimořádných a naléhavých událostí tím, že indikuje polohu hlavních účastníků. Např. "Kde se právě nachází záchranky první pomoci...?" - "Jaké je počasí v různých místech regionu....?" [2]

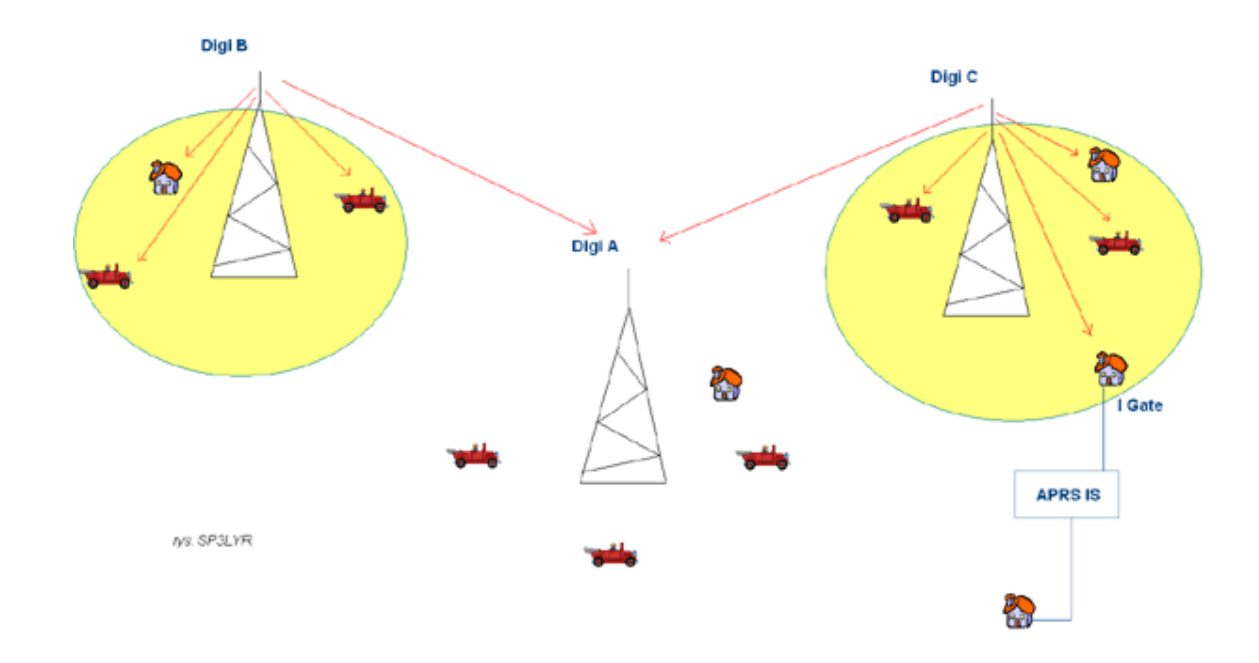

Obr. 1 : Schéma sítě APRS (převzato z [1]).

Na obr. 1 vidíme v síti Digi B jednu pevnou stanici, která zasílá informace o počasí a dvě mobilní stanice, které se dají použít na sledování polohy automobilu. Můžeme posílat i zprávy i přes jiné sítě, takže mohou spolu komunikovat stanice v síti Digi B a stanice v síti Digi C.

S síti Digi C je i HamNET. Je to zařízení, které se začalo používat v době nástupu internetu a protokolu TCP/IP. Radioamatéři měli zájem propojit tyto dvě sítě. Bohužel i přes velké snahy se nepodařilo v tomto systému plně zajistit provoz packet radio a to především z těchto důvodů.

- Potíže s provozem serveru
- protokol TCP/IP  $\leftrightarrow$  packet radio měl teoreticky umožnit i přenos dat mezi servery TCP/IP, které nejsou dostupné pro radiové spojení packet radia, ale tento typ přenosu není možný
- v oblasti internetu představuje silnou konkurenci rádiovému provozu packet radio. Množství www stránek svědčí o tom, že radioamatéři sice využívali internet ale bez součinnosti s packet radiem

Nejčastěji jsou data v síti APRS přenášena pomocí protokolu AX.25 s rychlostí 1200 baud. Vysílací frekvence jsou pásmech

| Země / Světadíl | kmitočet                        |
|-----------------|---------------------------------|
| Severní Amerika | 144,390 MHz nebo<br>144,990 MHz |
| Evropa          | 144,800 MHz                     |
| Austrálie       | 145,175 MHz nebo<br>144,990 MHz |
| Japonsko        | 144,640 MHz                     |
| Jižní Afrika    | 144,800 MHz                     |

Tab. 1 : Používané frekvence

### **1.4 Protokol AX.25**

Protokol AX.25 definuje tři typy rámců

- a. Information frame (informační rámce) I rámce
- b. Supervisory frame (dohlížecí rámce) S rámce
- c. Unnumber frame (nečíslované rámce) U rámce

Tab. 2 : Pole pro U a S rámce

|          | První bit na poslání |             |            |          |  |  |  |  |  |  |  |
|----------|----------------------|-------------|------------|----------|--|--|--|--|--|--|--|
| Návěsti  | Adresní pole         | Řídící pole | <b>FCS</b> | Návěstí  |  |  |  |  |  |  |  |
| 01111110 | 112/560 Bitů         | 8 Bitů      | 16 Bitů    | 01111110 |  |  |  |  |  |  |  |

Tab. 3 : Pole pro I rámce

|          |              | První bit na poslání |            |            |            |          |
|----------|--------------|----------------------|------------|------------|------------|----------|
| Návěstí  | Adresní pole | Řídící pole          | <b>PID</b> | Informační | <b>FCS</b> | Návěstí  |
| 01111110 | 112/560 Bitů | 8 Bitů               | 8 Bitů     | $N*8$ Bitů | 16 Bitů    | 01111110 |

Flag field (návěstí pole) - Toto pole se vyskytuje na začátku a konci každého rámce. Dva po sobě jdoucí rámce mohou mít jedno návěstí pole sdílené. Jeho délka je vždy jeden oktet a jeho hodnota je 01111110 binárně nebo 7E hexa

Address field (adresní pole) - V tomto poli jsou obsaženy volací značky volaného, volajícího a případně taky značky repeater (opakovačů)

Control field (řídící pole) – obsahuje odpovědi nebo příkazy, případně čísla rámců

| Typ řídícího pole rámce | <b>Bity</b> |      |   |     |   |      |  |              |  |  |  |  |  |
|-------------------------|-------------|------|---|-----|---|------|--|--------------|--|--|--|--|--|
|                         | 7           | 6    |   | 4   | 3 | 2    |  | $\mathbf{0}$ |  |  |  |  |  |
| I rámec                 |             | N(R) |   | P   |   | N(S) |  | $\left($     |  |  |  |  |  |
| S rámec                 |             | N(R) |   | P/F | S | S    |  |              |  |  |  |  |  |
| U rámec                 | M           | M    | М | P/F | M | M    |  |              |  |  |  |  |  |

Tab. 4 : Popis Control pole

- N(S) je číslo vysílaného rámce (bit 1 je LSB)
- N(R) je číslo přijímaného rámce (bit 1 je LSB)
- S jsou bity supervizoru
- M modifikační bity pro nečíslované rámce
- P/F pool / final bit pro příkaz / odpověď

PID pole – je použit v I a UI rámcích, délka pole je jeden oktet a ten určuje, zda je použita třetí úroveň protokolu

| Hexa | <b>MSB LSB</b> | Popis                                               |
|------|----------------|-----------------------------------------------------|
| 0x01 | 00000001       | ISO 8208/CCITT X.25 PLP                             |
| 0x06 | 00000110       | Compressed TCP/IP packet. Van Jacobson (RFC 1144)   |
| 0x07 | 00000111       | Uncompressed TCP/IP packet. Van Jacobson (RFC 1144) |
| 0x08 | 00001000       | Segmentation fragment                               |
| $**$ | yy01yyyy       | AX.25 layer 3 implemented.                          |
| $**$ | yy10yyyy       | AX.25 layer 3 implemented.                          |
| 0xC3 | 11000011       | TEXNET datagram protocol                            |
| 0xC4 | 11000100       | <b>Link Quality Protocol</b>                        |
| 0xCA | 11001010       | Appletalk                                           |
| 0xCB | 11001011       | <b>Appletalk ARP</b>                                |
| 0xCC | 11001100       | <b>ARPA</b> Internet Protocol                       |
| 0xCD | 11001101       | <b>ARPA Address resolution</b>                      |
| 0xCE | 11001110       | FlexNet                                             |
| 0xCF | 11001111       | <b>NET/ROM</b>                                      |
| 0xF0 | 11110000       | No layer 3 protocol implemented.                    |
| 0xFF | 11111111       | Escape character                                    |

Tab. 5 : PID pole

V řádku yy01yyyy a yy10yyyy není hodnota hexa, protože nezáleží na hodnotě ostatních bitů.

FCS Pole (Frame check sequence) – obsahuje ve dvou oktetech cyklické zabezpečení rámce.

| Typ<br>příkazu |      |                 |                                 | Bity řídícího pole |  |  |  |  |  |  |  |  |  |
|----------------|------|-----------------|---------------------------------|--------------------|--|--|--|--|--|--|--|--|--|
|                |      | $6 \mid 5 \mid$ | $4 \mid 3 \mid 2 \mid 1 \mid 0$ |                    |  |  |  |  |  |  |  |  |  |
| <b>RR</b>      | N(R) |                 | $P/F$ 0 0 0                     |                    |  |  |  |  |  |  |  |  |  |
| <b>RNR</b>     | N(R) |                 | $P/F$ 0 1 0                     |                    |  |  |  |  |  |  |  |  |  |
| <b>REJ</b>     | N(R) |                 | $P/F$   1   0   0               |                    |  |  |  |  |  |  |  |  |  |

Tab. 6 : Řídící pole S rámce

RR – připravenost na příjem

RNR – stanice nemůže přijmout další rámec

REJ – požadavek na opětovné vysílaní rámců od N(R) výše

a. Unnumber frame (nečíslované rámce) – jsou používány při navazování komunikace nebo pokud během komunikace došlo hrubým nebo neopravitelným chybám

|             | Tab. /: Ridici pole U ramce |                |                |          |                |          |          |   |          |
|-------------|-----------------------------|----------------|----------------|----------|----------------|----------|----------|---|----------|
| Typ         | Druh                        |                |                |          | Bity U rámce   |          |          |   |          |
| rámce       |                             |                | 6              | 5        | $\overline{4}$ | 3        | 2        | 1 | $\theta$ |
| <b>SABM</b> | příkaz                      | $\overline{0}$ | $\theta$       | 1        | P              | 1        | 1        | 1 | 1        |
| <b>DISC</b> | příkaz                      | $\theta$       | 1              | $\theta$ | P              | 0        | $\Omega$ | 1 | 1        |
| DM          | odpověď                     | $\Omega$       | $\theta$       | $\theta$ | $\mathbf{F}$   | 1        | 1        | 1 | 1        |
| <b>UA</b>   | odpověď                     | $\theta$       | 1              | 1        | $\mathbf{F}$   | 0        | $\theta$ | 1 |          |
| <b>FRMR</b> | odpověď                     | 1              | $\overline{0}$ | $\theta$ | $\mathbf{F}$   | $\theta$ | 1        | 1 | 1        |
| UI          | oboje                       | 0              | 0              | $\theta$ | P/F            | $\Omega$ | $\Omega$ | 1 | 1        |

 $T_{ab}$ , 7 : Řídící pole U rá

SABM – Set Asynchronous Balanced Mode (nastavuje asynchronní režim)

DISC – Disconnect (ukončení spojení)

DM – Disconnect Mode (režim ukončeného spojení)

UA – Unnumered Acknowledge (nečíslované potvrzení)

FRMR – Frame Reject (odmítnutí rámce)

UI – Unnumered Information (nečíslovaný rámec s informacemi)

### **1.5 Rozšíření systému v dnešní době**

V dnešní době díky internetu není problém zjistit množství stanic v okolí i když nevlastníme žádný přijímač. Je to možné pomocí speciálních stránek, které zobrazují stanice na mapě v téměř reálném čase. Mapy se aktualizují během nízkých jednotek minut.

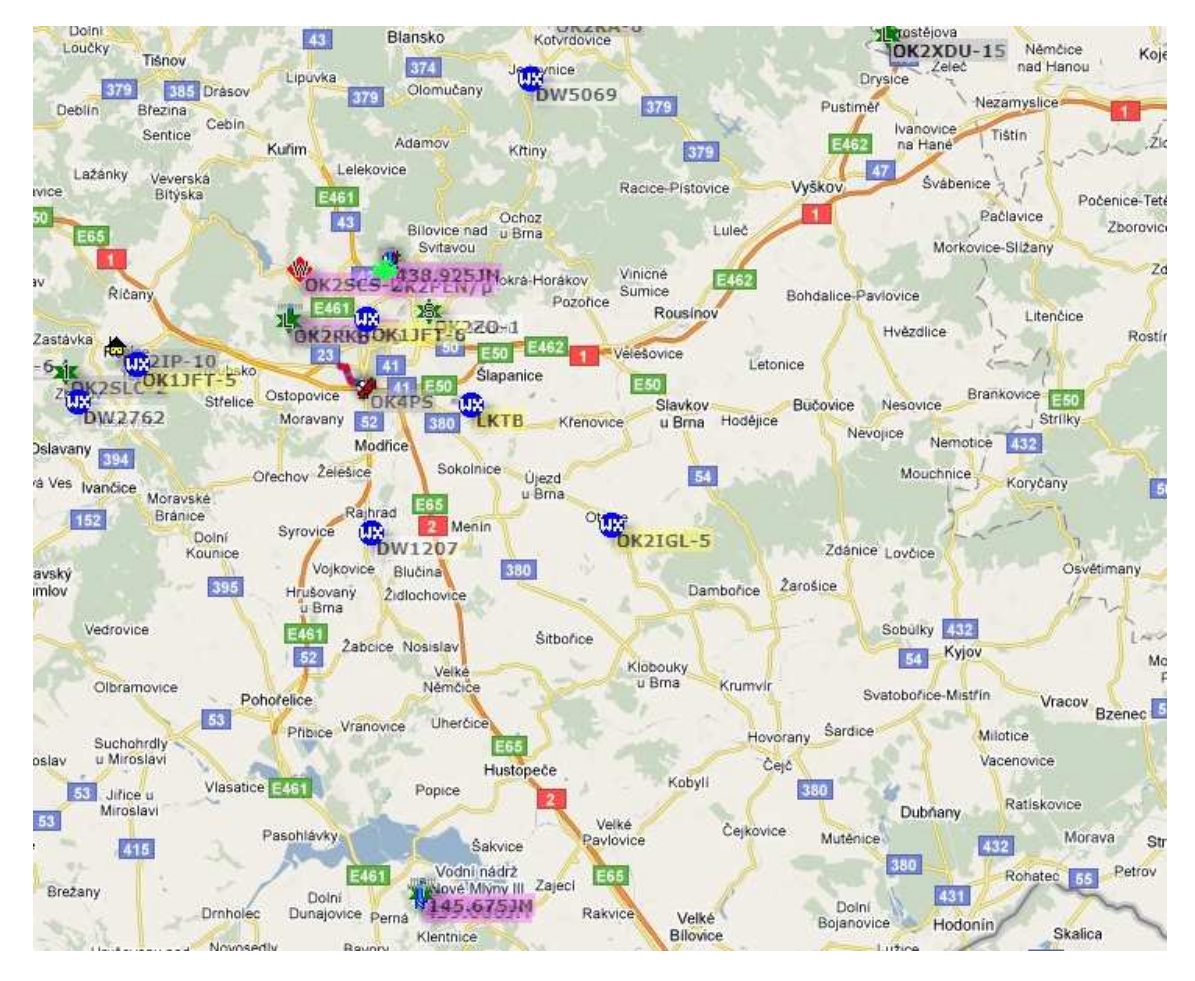

Obr. 2 : Aktuální situace APRS na Moravě (převzato z [3])

Na obr. 2 je mapa Moravy se zakreslenýma stanicemi ve 10:12 ze dne 13.05.2010

## **2 GPS**

## **2.1 Systém GPS**

Kosmický segment GPS představují družice umístěné na šesti kruhových drahách se sklonem 55° k rovině rovníku, vzdálené 20 190 km od povrchu Země a pohybující se rychlostí 11 300 km/h. Za jeden den uskuteční každá družice dva oběhy kolem Země (jeden oběh trvá 11 h 58 min). Každá ze šesti drah má pět pozic pro umístění družic a to znamená, že za současné konfigurace je maximální možný počet družic GPS na oběžné dráze roven třiceti . Pozice č. 5 je u každé dráhy záložní, pro dosažení plné operační způsobilosti systému stačí 24 funkčních družic.

## **2.2 Modul GPS LR9552**

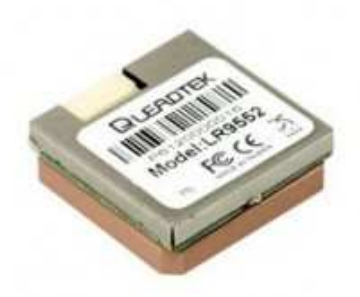

Obr. 3 : GPS LR9552 modul Leadtek (převzato z [5])

#### TECHNICKÁ DATA:

Čipová sada SiRFstarIII jednočip (GSC 3f) Hodnota vysílací frekvence L1, 1575.42 MHz (C/A code 1.023 MHz chip rate) Počet kanálů 20 Citlivost -159 dBm

Přesnost

Pozice 10 metrů, 2D RMS

Time to First Fix (TTFF) - čas prvního uzamčení pozice (při přímém přístupu k obloze a při nepohyblivém stavu)

> Reakvizice 0.1 sec., průměr Snap start 1 sec., průměr Hot start 1 sec., průměrná typická TTFF Warm start 38 sec., průměrná typická TTFF

Cold start 42 sec., průměrná typická TTFF

#### Napájení

Napájecí napětí 3,2 – 5,0 V DC Napájecí proud 55 mA

### **2.3 Protokol NMEA-0183**

V NMEA-0183 formátu jsou data posílána po řádcích. Každý řádek začíná znakem '\$', následuje dvoj písmenná zkratka zařízení (GP = GPS) a dále troj písmenný kód určující formát zprávy. Každý řádek pak končí hvězdičkou a hexadecimálně zapsaným kontrolním součtem (XOR všech znaků na řádku mezi '\$' a '\*'). Délka řádku je omezena na maximálně 80 znaků a jednotlivé položky jsou od sebe odděleny čárkami. [8]

\$GPRMC,<1>,<2>,<3>,<4>,<5>,<6>,<7>,<8>,<9>,<10>,<11>\*HH

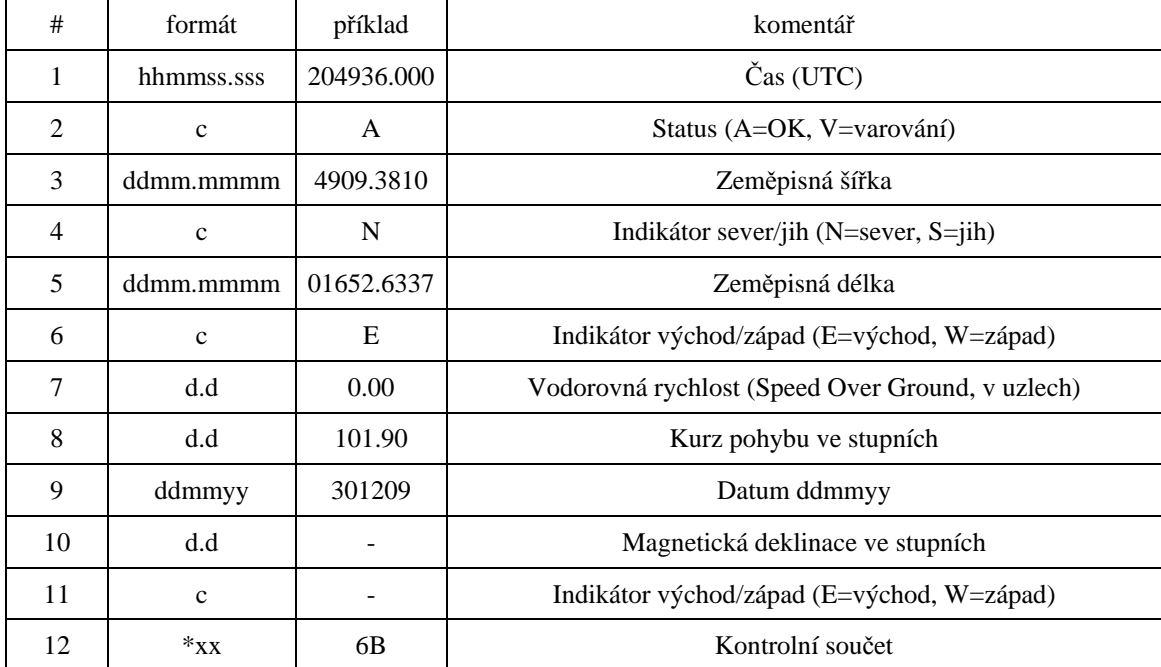

Tab. 8 : Věta RMC

\$GPGGA,<1>,<2>,<3>,<4>,<5>,<6>,<7>,<8>,<9>,M,<10>,M,<11>,<12>\*HH

| #              | formát       | příklad        | komentář                                                                                                    |
|----------------|--------------|----------------|----------------------------------------------------------------------------------------------------|
| 1              | hhmmss.sss   | 204936.000     | Čas (UTC), pro který platí údaje o vypočtené pozici                                                                                                    |
| 2              | ddmm.mmmm    | 4909.3810      | Zeměpisná šířka                                                                                                    |
| 3              | $\mathbf{C}$ | N              | Indikátor severní/jižní šířka (N=sever, S=jih)                                                                                                    |
| $\overline{4}$ | dddmm.mmmm   | 01652.6337     | Zeměpisná délka                                                                                                    |
| 5              | $\mathbf{C}$ | E              | Indikátor východní/západní délky (E=východ, W=západ)                                                                                                    |
| 6              | d            | 1              | Indikátor kvality:<br>0 — nebylo možno určit pozici<br>1 - pozice úspěšně určena<br>2 — pozice úspěšně určena (diferenční GPS)                                   |
| $\overline{7}$ | dd           | $\overline{4}$ | Počet viditelných satelitů 00 - 12                                                                                                    |
| 8              | d.d          | 2,4            | Vliv rozestavění družic na určení polohy<br>HDOP (Horizontal Dilution of precision)                                                                              |
| 9              | d.d          | 184.1          | Výška antény nad geoidem                                                                                                    |
| 10             | $\mathbf c$  | M              | Jednotka pro předchozí údaj (č.9) (M=metr)                                                                                                    |
| 11             | d.d          | 43.3           | Geoidal separation, rozdíl mezi WGS-84 zemským<br>elipsoidem a střední úrovní moře (geoid). Znaménko mínus<br>znamená, že střední úroveň země je pod elipsoidem. |
| 12             | $\mathbf{C}$ | M              | Jednotka vzdálenosti pro předchozí položku (č.11) (M=metr)                                                                                                    |
| 13             | d.d          | 0.0            | Stáří poslední aktualizace DGPS. Údaj je uváděn v<br>sekundách. Jestliže údaj chybí, nepoužívá se DGPS.                                                          |
| 14             | dddd         | $\mathbf{0}$   | Identifikační číslo referenční stanice pro DGPS (0000 -<br>1023)                                                                                                 |
| 15             | $*_{XX}$     | 7D             | Kontrolní součet                                                                                                    |

Tab. 9 : Věta GGA

# **3 HARDWARE**

## **3.1 Mikrokontrolér**

Mikrokontroléry od firmy Atmel /starší řada 51 a novější řada AVR/ jsou u nás v amatérské sféře hodně rozšířeny. Pro řešení jsem použil procesory řady AVR. Mezi jejich hlavní vlastnosti patří

- 8bitová AVR RISC architektura
- 130 instrukcí (120 pro Attiny), většina jedno taktových
- rychlost až 20 MIPS (při hodinovém kmitočtu 20MHz)
- Harvardská architektura (paměti programu a dat je oddělena)
- programovatelná FLASH paměti (až 10 000 mazacích / zapisovacích cyklů)
- integrovaná EEPROM (100 000 mazacích / zápisových cyklů)
- 32 pracovních registrů
- napájecí napětí  $1,8 5,5$  V, nízká spotřeba
- jednoduché programování
- software zdarma

V mikrokontrolérech AVR je velký výběr a je možné si pořídit typy s redukovaným jádrem a omezeným počtem I/O funkci (Attiny) nebo plným jádrem a množstvím I/O (Atmega). Mezi nejmenší typy patří Attiny 7, 13 mezi nejobsáhlejší Atmega128, Atmega 2561.

|               | ATtiny13                              | ATtiny2313                               | ATmega8                                  | Atmega164                                |
|---------------|---------------------------------------|------------------------------------------|------------------------------------------|------------------------------------------|
| $F_{MAX}$     | $20 \text{ MHz}$                      | $20$ MHz                                 | 16 MHz                                   | $20$ MHz                                 |
| Flash         | $1 \text{ kB}$                        | $2$ kB                                   | $8$ kB                                   | 16kB                                     |
| <b>SRAM</b>   | 64 B                                  | 128B                                     | 1024 B                                   | 1024 B                                   |
| <b>EEPROM</b> | 64 B                                  | 128B                                     | 512 B                                    | 512 B                                    |
| Pouzdro       | DIL <sub>8</sub><br>SOIC <sub>8</sub> | <b>DIL 20</b><br>SOIC <sub>20</sub>      | <b>DIL 28</b><br>TQFP/MLF 32             | <b>DIL 40</b><br>TQFP/QFN/MLF<br>44      |
| Hodiny        | Externí vstup<br>RC oscilátor         | Externí vstup<br>RC oscilátor<br>krystal | Externí vstup<br>RC oscilátor<br>krystal | Externí vstup<br>RC oscilátor<br>krystal |

Tab. 10 : Srovnání různých mikrokontrolérů

V práci je použit mikrokontrolér ATmega164. Tento mikrokontrolér má podobné vlastnosti jako ATmega16, ale obsahuje některé periférie navíc. Hlavní výhodou je to že obsahuje dva samostatné UARTy. Na jeden UART je připojen přijímač GPS a přes druhý UART je možno ovládat modul z počítače.

Mikrokontrolér ATmega164 je umístěn na samostatné desce plošných spojů. K připojení desky vysílače jsou použité dva deseti pinové konektory. Na prvním pinu obou konektorů je napájecí napětí a na posledním pinu je GND. Ostatní piny jsou připojeny na Port A a Port C. Na stejné desce je umístěn i převodník USB / UART pro ovládání modulu z počítače. Schéma a podklady pro výrobu desky jsou v příloze.

### **3.2 Propojení s počítačem**

Na většině počítačů už dneska nenajdeme sériový port, který se používal dřív. Dneska je potřeba připojovat zařízení k počítači pomocí USB, sSATA, Ethernet. K jednoduchému ovládání je nejvhodnější USB rozhraní.

Universal Serial Bus je standard organizace USB Implementers Forum. Definuje průmyslový standard Univerzální sériové sběrnice a popisuje její vlastnosti, protokol, typy přenosů, hospodaření s prostředky, potřebnou programovou podporu, elektrické a mechanické vlastnosti hardwaru. Existují čtyři verze specifikací: USB 1.0, USB 1.1, USB2.0 a nejnovější USB 3.0.

Nejvýhodnější je asi v dnešní době koupit obvod od firmy FTDI a doplnit ho několika externími součástkami. Na trhu jsou k dispozici dvě verze těchto obvodů. Starší FT232 BM a nebo novější FT232 RL.

Parametry:

- Rozhraní UART podporuje 7/8 datových bitů, 1/2 stop bity a několik druhů parity
- Přenosová rychlost 300 bit/s až 3 Mbit/s
- Vstupní buffer o velikosti 384 Bytů, výstupní buffer 128 Bytů
- Možnost plně hardwarového řízení přenosu signály RTS, CTS, DTR, DSR, DCD, RI
- Možnost práce s 5V i 3,3V logikou
- Integrovaný obvod Power-On-Resetu
- Napájecí napětí 4,35 5,25V možno napájet přímo z USB
- Kompatibilní s USB 1.1 i 2.0

## **3.3 Vysílač dat**

#### **3.3.1 Popis obvodu**

V obvodu ADF7021 je zaintegrovaný téměř celý přijímač a vysílač. Dál bude používána pouze část vysílací. Tento obvod umožňuje využívat modulace 2FSK, 3FSK, 4FSK na kmitočtech od 80 MHz do 650 MHz a od 862 MHz do 950 MHz. Na obr. 3 je typické zapojení obvodu.

Vysílač obsahuje dva napětím řízené oscilátory (VCO) s výstupní chybou < 1 ppm. Protože obvod obsahuje 2 samostatná VCO je možné využít dvou-pásmový provoz, kde uživatel může na jedné frekvenci přijímat a druhé frekvenci vysílat.

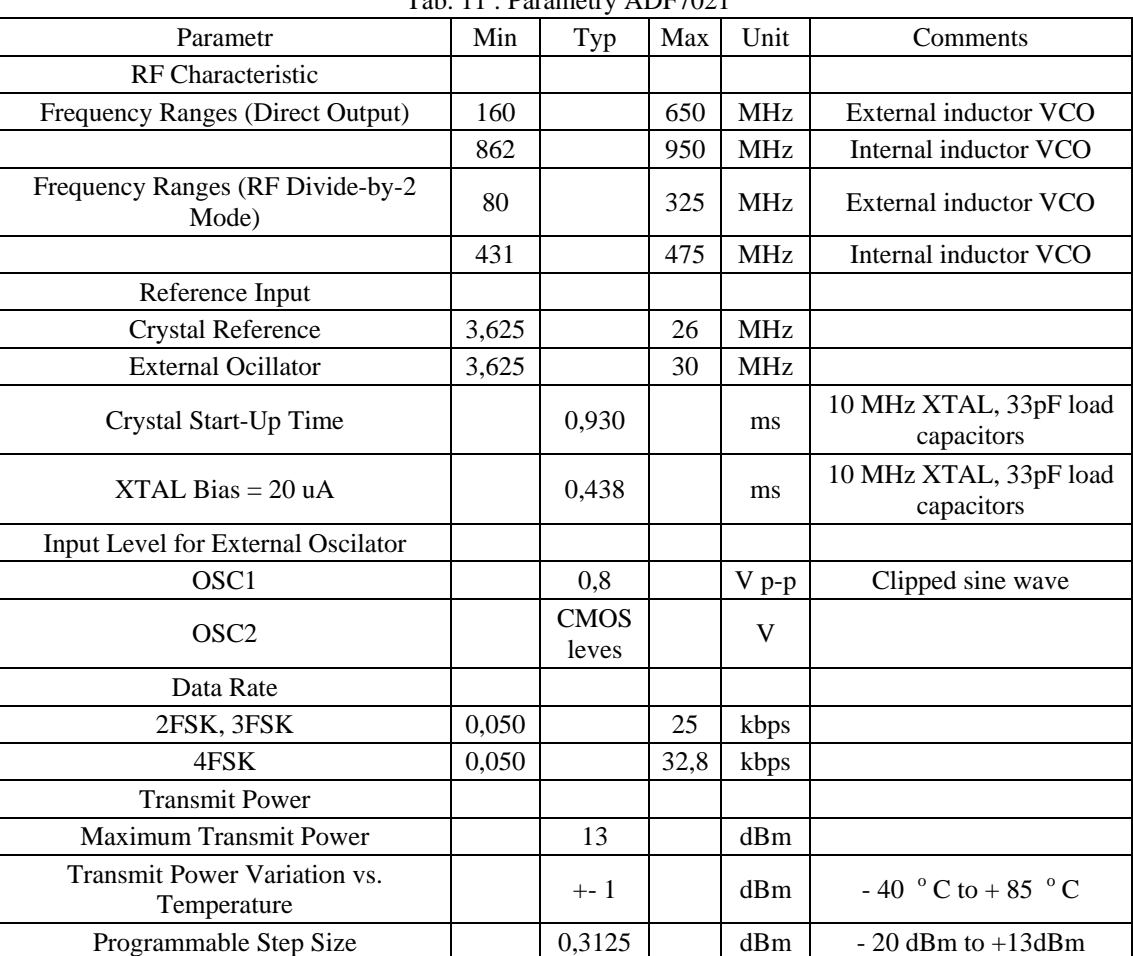

V datasheetu jsou uvedeny tyto parametry, které platí pro  $V_{DD} = 3 V a T_A = 25 °C$ 

Tab. 11 : Parametry ADF7021

Externí krystal by měl mít frekvenční toleranci < 10 ppm. Pro kmitání na správné frekvenci jsou potřeba dva paralelní rezonanční kondenzátory. Jejich hodnoty jsou závislé na parametrech krystalu a také na parazitních kapacitách na PCB. Typické hodnoty jsou v rozsahu 12 pF až 20 pF. Je výhodné použít kondenzátory s velmi nízkým teplotním koeficientem. Proud tekoucí do oscilátoru je možné měnit v rozsahu 20 uA až 35 uA pomocí nastavení bitů v registru R1\_DB(13:14).

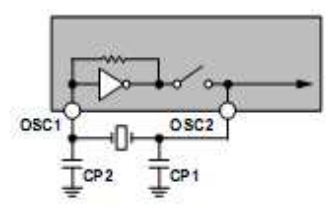

Obr. 4 : Obvod oscilátoru u ADF7021 (převzato z [7])

Obvod ADF7021 obsahuje i referenční hodinový výstup. Na výstupu je obdélníkový signál se střídou 1:1. Frekvence signálu je dána frekvencí oscilátoru vydělenou děličkou. Z výroby je dělička nastavena na dělení 8. Hodnotu děličky lze měnit pomocí bitů v registru R1\_DB(7:10).

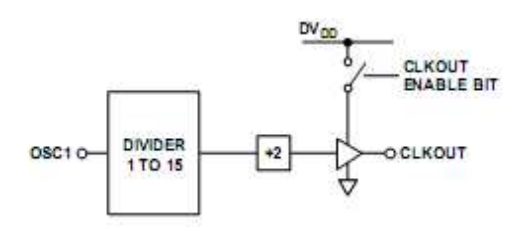

Obr. 5 : Obvod CLKOUT (převzato z [7])

Výstup vysílače je obvod s otevřeným drainem (kolektorem), který byl navržený tak, aby do zátěže 50  $\Omega$  na frekvenci 950 MHz dodal výkon + 13 dBm. Výstupní výkon se nastavuje pomocí bitů v registru R2\_DB(13:18).

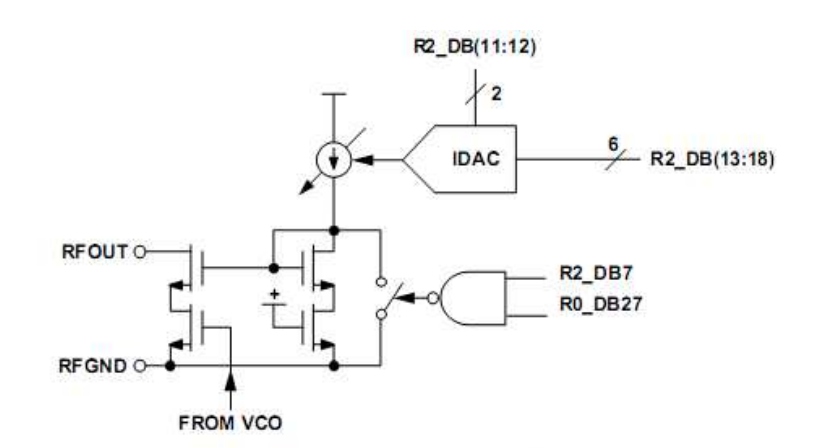

Obr. 6 : Výstup ADF7021 (převzato z [7]).

Obvod obsahuje i obvody přijímače. Pokud by se signál z výstupu vysílače dostal

na vstup přijímače, mohl by způsobovat chybný příjem a také poškodit vstupní obvody. Proto je vstup přijímače chráněn tak, že je v době vysílání obvodu zkratován.

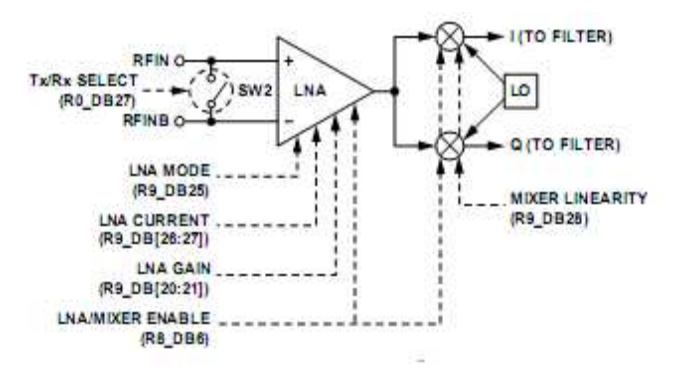

Obr. 7 : Vstupní obvod (převzato z [7])

Vysílač dat je postaven na samostatné desce plošných spojů. Deska je oboustranná, součástky jsou osazeny pouze z jedné strany. Schéma a výkresy desky plošných spojů jsou v příloze.

#### **3.3.2 Registry vysílače**

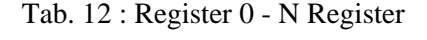

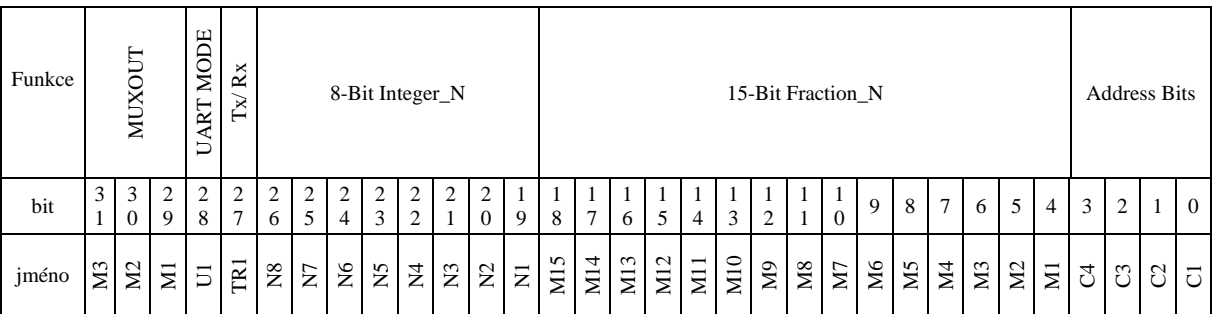

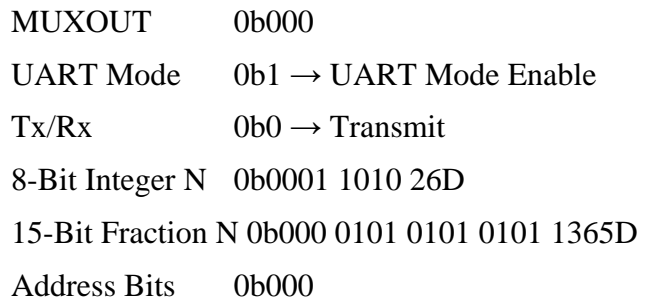

Příklad výpočtu

$$
PFD = \frac{XTAL}{R\_Context} = \frac{11,0592MHz}{1} = 11059200
$$
\n
$$
RF_{OUT} = PFD * 0.5 * \left( \frac{Integer - N + \frac{Fraction - N}{2^{15}}}{2^{15}} \right)
$$
\n
$$
RF_{OUT} = 1105928 * 0.5 * \left( 26 + \frac{1365}{2^{15}} \right) = 143,99MHz
$$

Tab. 13 : Register 1 - VCO /Oscillator register

|  |  |  | Inductor<br>VCO |                 | <b>TSTICK</b><br>VCO           |                 |                 | VCO_BIAS                   |            | $\sim$<br>$_{\rm By}$<br>Divide<br>EF | Enable<br>VCO | $\mathcal{C}$   | Current | Bias<br>XTAL |                 | Enable<br>XOSC                 | Doubler<br><b>XTAL</b> |          | <b>CLOCKOUT</b><br>Divide |     |                  |                | R<br>Counter   |                |                 | <b>Address Bits</b> |                 |                |
|--|--|--|-----------------|-----------------|--------------------------------|-----------------|-----------------|----------------------------|------------|---------------------------------------|---------------|-----------------|---------|--------------|-----------------|--------------------------------|------------------------|----------|---------------------------|-----|------------------|----------------|----------------|----------------|-----------------|---------------------|-----------------|----------------|
|  |  |  | $\overline{c}$  | 2<br>4          | $\mathcal{L}$<br>3             | 2<br>2          | 2               | $\overline{2}$<br>$\Omega$ | 9          | 18                                    | $\mathcal{I}$ | 6               | 5       | 4            | 3               | 2                              | 1                      | $\Omega$ | 9                         | 8   | 7                | 6              | 5              | $\overline{4}$ | $\sim$          | $\overline{2}$      | -1              | $\overline{0}$ |
|  |  |  |                 | VA <sub>2</sub> | $\overline{\phantom{0}}$<br>УÁ | VB <sub>4</sub> | VB <sub>3</sub> | VB <sub>2</sub>            | <b>VB1</b> | RFD <sub>1</sub>                      | VEI           | CP <sub>2</sub> | E       | XB2          | XB <sub>1</sub> | $\ensuremath{\text{X}}\xspace$ | $\overline{\square}$   | ₹<br>ರ   | CL3                       | CL2 | CLI <sub>2</sub> | R <sub>3</sub> | R <sub>2</sub> | $\overline{R}$ | $\mathcal{C}^4$ | C <sub>3</sub>      | $\mathcal{C}^2$ | $\overline{C}$ |

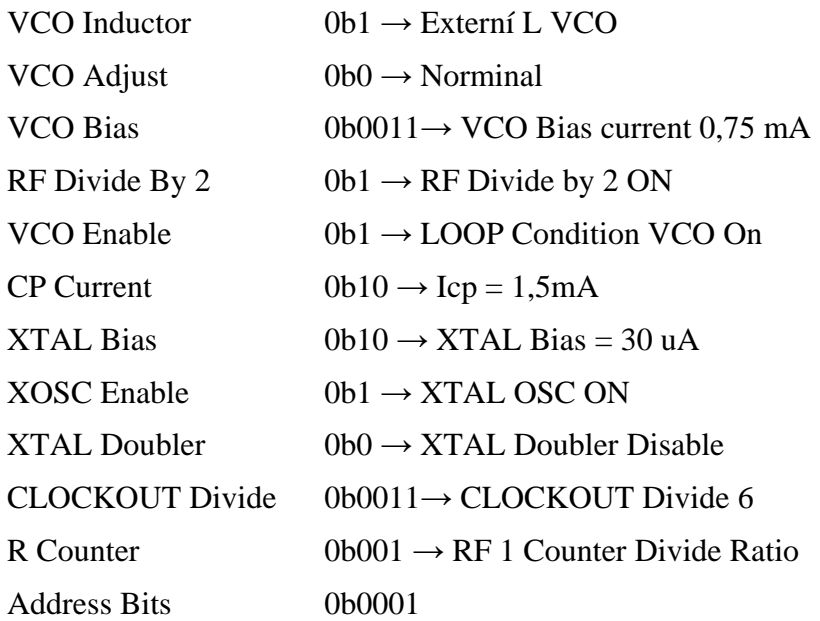

Tab. 14 : Register 2 - Transmit Modulation Register

| Alpha<br>R-Cosine | <b>TxDATA</b>      | Invert                  |      |      |      |                     |        | Tx Frequency Deviaton |                |                            |             |             | Power Amplifier |                |                |          |                | Bias<br>⋖<br>تم |     |                 | PA Ramo         |     | Enable<br><b>Pa</b> |                | Modulati<br><sub>on</sub><br>Scheme |                |          | <b>Address Bits</b> |              |          |
|-------------------|--------------------|-------------------------|------|------|------|---------------------|--------|-----------------------|----------------|----------------------------|-------------|-------------|-----------------|----------------|----------------|----------|----------------|-----------------|-----|-----------------|-----------------|-----|---------------------|----------------|-------------------------------------|----------------|----------|---------------------|--------------|----------|
| 30                | $\mathcal{L}$<br>Q | 2<br>8                  | ⇁    | 6.   | 2    | 2<br>$\overline{4}$ | ◠<br>3 | 2                     | $\overline{2}$ | $\overline{c}$<br>$\theta$ | 9           | 8           | 1<br>7          | 6              | $\mathfrak{F}$ | 4        | 3              | $\overline{c}$  |     | 1<br>$\Omega$   | 9               | 8   | 7                   | 6              | 5                                   | 4              | 3        | $\overline{c}$      |              | $\Omega$ |
| <b>NRC1</b>       | D <sub>12</sub>    | $\overline{\mathbf{D}}$ | TFD9 | TFD8 | TEDT | TFD6                | TFD5   | TFD4                  | TFD3           | TFD <sub>2</sub>           | <b>TED1</b> | $_{\rm P6}$ | Ρ5              | P <sub>4</sub> | P3             | $\Sigma$ | $\overline{P}$ | PA <sub>2</sub> | PAI | PR <sub>3</sub> | PR <sub>2</sub> | PRI | PEI                 | S <sub>3</sub> | S <sub>2</sub>                      | $\overline{S}$ | $\Omega$ | ප                   | $\mathbb{C}$ | J        |

| R-Cosine Alpha                          | $0b0 \rightarrow$ Raised Cosine Alpha 0,5 (Default) |
|-----------------------------------------|-----------------------------------------------------|
| TxData Invert                           | $0b00 \rightarrow TxData$ Invert Normal             |
| Tx Frequency Deviaton 0b0 0001 1000 24D |                                                     |
| Power Amplifer                          | 0b10 1110 46D                                       |
| PA Bias                                 | $0b10 \rightarrow PA$ Bias 9uA                      |
| PA Ramo                                 | $0b000 \rightarrow No Ramp$                         |
| <b>PA</b> Enable                        | $0b1 \rightarrow Power$ Amplifier ON                |

Tab. 15 : Register 3 - Transmit / Receiver Clock Register

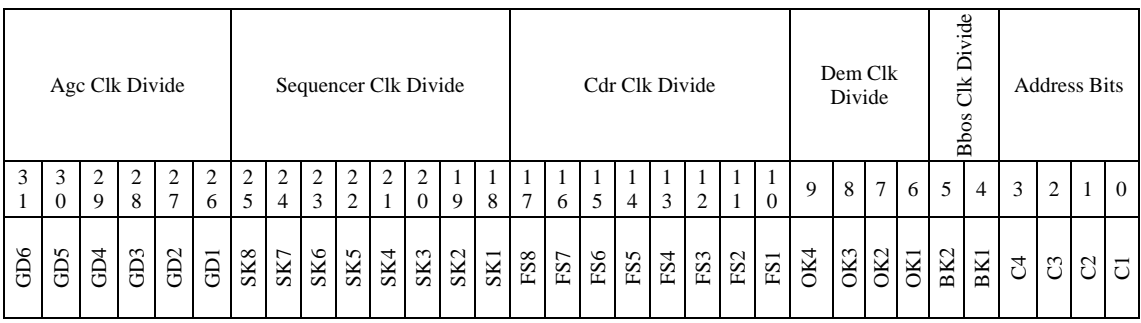

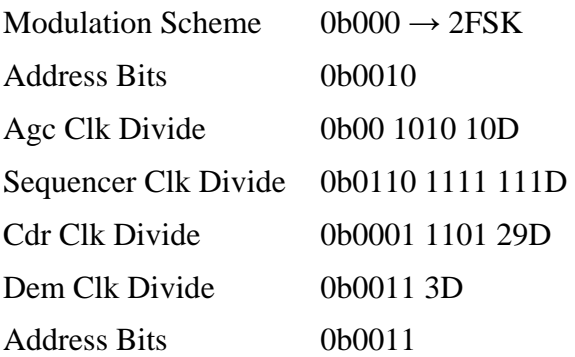

Příklad výpočtu

$$
FreqDev = 0.5 * \frac{Tx\_Freq\_Dev * PFD}{2^{16}} = 0.5 * \frac{24 * 11059200}{2^{16}} = 2025 Hz
$$

| <b>BW</b>               | IF            | Post Demod BW                       |     |                 |                                    |                 |        |     |                 |                 | Discriminator BW |                  |                |                  |                     |     |     |                 |               | Rx<br>Invert |                | Dot<br>Prod<br>uct | Demo<br>Scheme         |           |                 | <b>Address Bits</b> |                                |                     |                |                 |                                    |
|-------------------------|---------------|-------------------------------------|-----|-----------------|------------------------------------|-----------------|--------|-----|-----------------|-----------------|------------------|------------------|----------------|------------------|---------------------|-----|-----|-----------------|---------------|--------------|----------------|--------------------|------------------------|-----------|-----------------|---------------------|--------------------------------|---------------------|----------------|-----------------|------------------------------------|
| 3                       | 3<br>$\Omega$ | $\mathbf Q$                         | 8   | ↑<br>7          | 6                                  |                 | 2<br>4 | 3   | ↑               |                 | 2<br>$\Omega$    | $\mathbf Q$      | 8              | 7                | 6                   |     | 4   | 3               |               |              | $\Omega$       | 9                  | 8                      |           | 6               | 5                   | 4                              | 3                   | 2              | 1               | $\Omega$                           |
| $\overline{\text{FB2}}$ | IEBI          | ⊂<br>$\overline{\phantom{0}}$<br>ΣÑ | DW9 | DW <sub>8</sub> | $\overline{ }$<br>$\sum_{i=1}^{n}$ | DW <sub>6</sub> | DW5    | DW4 | DW <sub>3</sub> | DW <sub>2</sub> | DW1              | TD <sub>10</sub> | P <sub>3</sub> | $\overline{CD}8$ | $\overline{ }$<br>É | TD6 | TD5 | TD <sub>4</sub> | $\omega$<br>Ë | TD2          | $\overline{p}$ | R <sub>12</sub>    | $\overline{\text{RI}}$ | <b>PI</b> | DS <sub>3</sub> | DS2                 | $\overline{\phantom{0}}$<br>Sq | $\overline{4}$<br>Ö | $\mathbb{C}^3$ | $\mathcal{C}^2$ | $\overline{\phantom{0}}$<br>$\cup$ |

Tab. 16 : Register 4 - Demodulator Setup Register

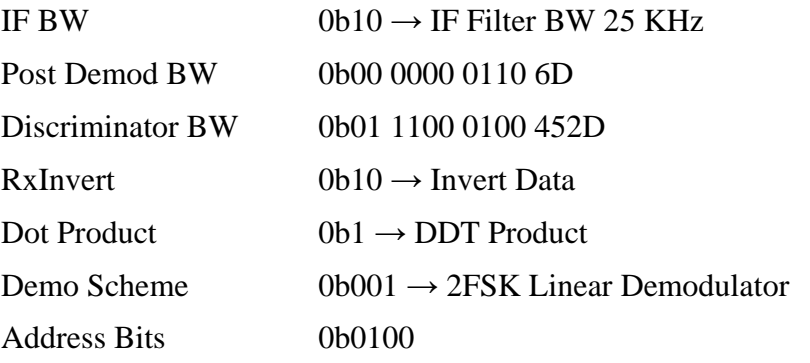

## **4 SOFTWARE**

#### **4.1 Příjem GPS**

Data jsou z přijímače GPS posílány pomocí UARTu. Nebylo potřeba měnit rychlost vysílání dat, takže je možné připojit přijímač pouze pomocí 3 vodičů. V takovém případě jsou data vysílána rychlostí 4800 bit/s. Data z přijímače jsou přivedena na PORT D pin 0, jedna z alternativních funkci tohoto pinu je příjem dat na UART0. V mikrokontroléru je povoleno přerušení od přijímače UART0. Během přerušení je volána fukce NMEA(), která dekóduje zprávu z GPS.

```
switch(Temp) 
     { 
         case '$': 
              commacount = 0;
               bufferindex = 0; 
              line = 0; gprmc = FALSE; 
              qpgga = FALSE; break; 
         case ',': 
              commacount = 0;bufferindex = 0; pointcount =0; 
               line++; 
              memset(buffer,' ',6);
               break; 
         case '.': 
               pointcount++; 
               commacount++; 
              bufferindex = 0;
               break; 
         default: 
               commacount++; 
               if(bufferindex<6) 
\{ bufferindex++; 
                 buffer[bufferindex] = Temp; 
 }
```
Pokud přijímač příjme znak \$, je vysílána nová věta. Počítáním znaku , je určováno jaká je právě vysílaná informace.

```
case 2: 
  Hours qps = (atoi(buffer)+2); bufferindex = 0; 
   break; 
case 4: Minutes_gps = atoi(buffer); 
   bufferindex = 0; 
  break;
```
Když je vysílána požadovaná informace, tak program vyhodnocuje podle počtu znaků od čárky, jaká je právě vysílaná hodnota. U hodnoty Hours je nutné přičíst hodnotu 2, pokud chceme mít středoevropský čas.

#### **4.2 Nastavení vysílače**

Pro nastavení vysílače je potřeba nastavit první 4 registry. Tyto registry musí být nastaveny v určitém pořadí a časové posloupnosti.

```
dd adf7020 chip sel(1); //ADF7020 CE high
delay_m s(2);<br>dd_write_7020_reg(21);
                             //Write to register R1 Tx 1 + 20 = 21delay_us(700);dd\_write\_7020\_reg(3); //Write to register R3 Rx 3 + 00 = 03
dd_write_7020_reg(20); //Write to register R0 Tx 0 + 20 = 20\text{\_delay\_us(40)};
dd_write_7020_reg(22); //Write to register R2 Tx 2 + 20 = 22\frac{\text{delay\_us(40)}{i}}{\text{dd\_write\_7020\_reg(4)}//Write to register R4 Rx 4 + 00 = 04
```
Každý registr může obsahovat až 32 bitů. Řídící mikrokokontrolér je pouze 8bitový a použití 32bitového čísla by bylo výpočetně náročné. Proto byla zvolena cesta, kdy se postupně zapíší 2 čísla o délce 16 bitů.

```
for (i = 0; i < 2; i++) { 
  switch(i) 
       { 
      case 0: {byte = byte_a;} break;
      default : \{byte = byte_b\} break;
 } 
 for (j=16; j > 0; j=-)\{ PORTA |= ADF7020_SCLK ; //ADF7020_SCLK = 1; 
       if (byte & 0x8000) 
\{PORTA |= ADF7020 SDATA; //ADF7020 SDATA = 1;
 } 
           else 
\{PORTA &= ~ADF7020_SDATA;
                } //ADF7020_SDATA = 0; 
      leddelay_us(500);
      PORTA &= ~ADF7020_SCLK; //ADF7020_SCLK = 0;
      byte = (byte<<1); // left shift 1
      delay_us(500); } 
  PORTA |= ADF7020_SCLK ; //ADF7020_SCLK = 1; 
  } 
 delay_us(500); PORTA |= ADF7020_SLE; //ADF7020_SLE = 1; 
 delay_us(500); PORTA &= ~ADF7020_SLE; //ADF7020_SLE = 0;
```
### **4.3 Vysílané data**

Vysílaná data jsou také dostupná na UART1 a jsou v tomto formátu

2010-05-15 13:57:16 UTC:xbohat03>APRS,4909.380N/01652.62E 2010-05-15 13:57:21 UTC:xbohat03>APRS,4909.380N/01652.62E 2010-05-15 13:57:26 UTC:xbohat03>APRS,4909.380N/01652.62E 2010-05-15 13:57:31 UTC:xbohat03>APRS,4909.380N/01652.62E

- datum ve formátu rok-měsíc-den
- čas ve formátu hodina:minuta:sekunda a časové pásmo
- identifikace vysilače
- typ vysílání
- zeměpisná šířka 49 stupňů a 09,380 minut N-sever / S-Jih
- zeměpisná délka 16 stupňů a 52,62 minut E-východ / W- západ

#### **4.4 Nastavení vysílání**

Z počítače je možné měnit parametry vysílače. Jedná se hlavně o frekvenci, výstupní výkon a periodu vysílání zpráv. Modul se připojí k počítači pomocí USB. V počítači se po nainstalování driverů pro obvod FT232RL ukáže nový sériový port. Nastavení portu je

- Rychlost 57600 bit/s
- Data bits 8
- Parity None
- Stop Bits 1

Zasílané zprávy mají formát

- \$ začátek dat
- PER příkaz a mezera
- 10 hodnota
- konec

\$PER 10; změní periodu vysílání zpráv na 10 sekund

Nastavení modulu je možné provádět z terminálu nebo pomocí ovládacího prostředí. Program byl psán ve prostředí z roku 2008, toto prostředí využívá .NET Framework 3.5, který obsahuje vylepšení jako například Windows CardSpace, Windows Presentation Foundation, Windows Workflow Foudation a mnoho další novinek. NET Framework je to rozhraní (platforma), které podporuje několik jazyků (AC# (C Sharp), VB.NET, J# a managed C++ ) a obsahuje knihovny, které jsou všem

jazykům společné. Pokud používáte stejnou funkci v C# a VB.NET, voláte tu samou knihovnu a to samé místo v ní.

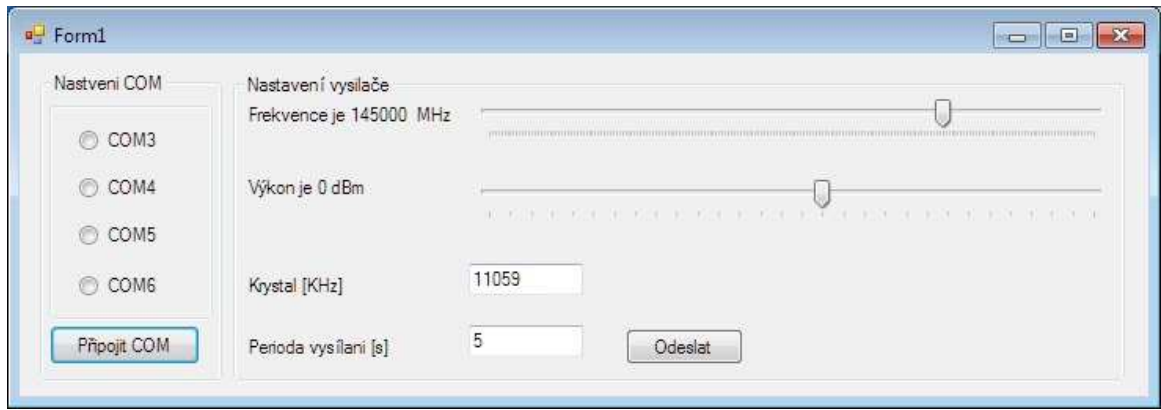

Obr. 8 : Ovládací prostředí

## **4.5 Modulace signálu**

Vysílané data je potřeba modulovat, pomocí modulace AFSK. Rychlost modulace 1200 bit/s a použité frekvence

- pro 0 je 2200 Hz
- pro 1 je 1200 Hz

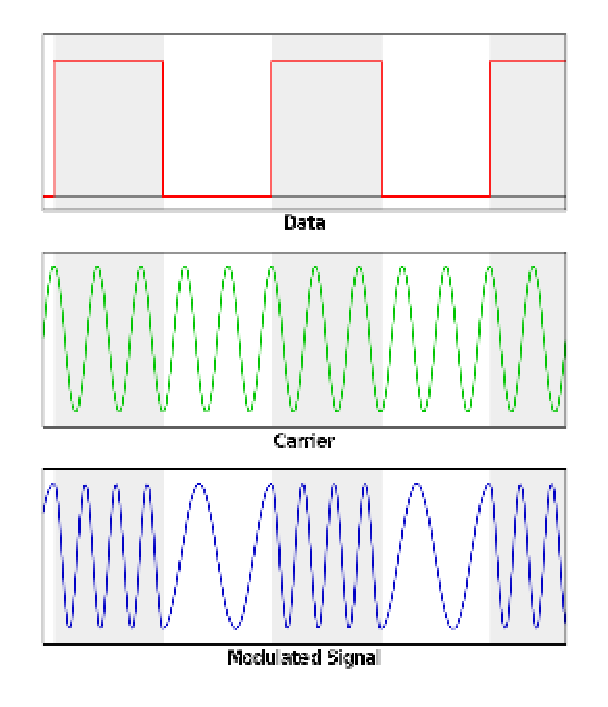

Obr. 9 : Modulace AFSK (převzato z [13])

K modulaci jsou použité 2 časovače s přerušením. Jedním časovačem se odměřuje doba pro vysílání bitu a pomocí druhého časovače se generuje frekvence o kmitočtu 1200 Hz nebo 2200 Hz.

```
if (!(data & 0b00000001) == 1)) //Tcor=2,44us
\{if (LastBit==1) { Counter1 = 112; } // 1200 Hz
        else 
\{\overrightarrow{b} =(((Counter2 - 177) << 1) + 112);
         Counter1 = 112; // 1200 Hz 
        TCNT2 = bb;LastBit = 1;
 } 
  } 
  else 
   \{if (LastBit == 0) {Counter1 = 177; } // 2200 Hz
        else 
\{bb = (((\text{Counter2} - 112) >> 1) + 177);
         Counter1 = 177; // 2200 Hz 
         if (bb>=254) 
\{ bb=254; 
 } 
        TCNT2 = bb;LastBit = 0; } 
 } 
 data=(data \gg 1); IndexMod++;
```
V této části kódu je nastavována délka čítání čitače pole toho jestli je vysílána 0 nebo 1. Pokud došlo od posledního vysílání ke změně vysílané hodnoty je potřeba dopočítat hodnotu do které má být čítač nastaven.

# **5 ZÁVĚR**

Na začátku práce je popsán protokol AX.25 a systém APRS. Pomocí tohoto protokolu a systému je možné posílat jednoduché textové zprávy. Obsahem těchto zpráv mohou být např. souřadnice získané ze systému GPS. Příjem signálu GPS je pomocí modulu LEADEK. Mikrokontrolér ATmega164 obsluhuje veškeré periférie a vykonává mezi nimi vzájemnou komunikaci. Na UART0 jsou přivedena data z GPS. Tyto data jsou dekódována a část je jich vložena do zprávy, která se vysílá. Nastavení a ovládání vysílače je také řízeno tímto obvodem.

## **LITERATURA**

- [1] Něco málo o APRS®, BBS: OK0PHL, , [cit. 25.04.2009]. Dostupné na www: < http://ok1teb.wz.cz/aprsk.html >
- [2] Má PACKET RADIO budoucnost?, Ing. Ján Grečner, OK1VJG, [cit. 26.04.2009]. Dostupné na www: < http://www.grecner.cz/astro/PR/Budoucnost\_PR\_OQI\_70\_26-37.pdf  $\geq$
- [3] Live APRS v OK, , [cit. 29.04.2009]. Dostupné na www: < http://www.hamradio.cz/aprs\_new/index.php?str=aprslive >
- [4] X.25 Amateur Packet-Radio Link-Layer Protocol,©2007 Tucson Amateur Packet Radio Corp. [cit. 26.04.2009]. Dostupné na www: < http://www.tapr.org/pub\_ax25.html >
- [5] Frejlach Karel, Paket rádio, České Budějovice: PVT reprografická sekce, 1994. ISBN 80-900046-3-6
- [6] -, GPS LR9552 TTL modul Leadtek, [online], -, [cit. 30.12.2009]. Dostupné na www: < http://www.sectron.cz/produkty/31-gps-leadtek/32-gps-oem-moduly/810-gps-lr9552 ttl-modul-leadtek.html >
- [7] ADF7021: High Performance Narrowband ISM Transceiver IC, [online] © 1995-2009 Analog Devices, [cit. 29.04.2009]. Dostupné na www: < http://www.analog.com/en/rfif-components/short-range transceivers/adf7021/products/product.html >
- [8] EVAL-ADF70XX: Development Platform for ADF702X family of ISM band Transceivers, [online], © 1995-2009 Analog Devices, [cit. 29.04.2009]. Dostupné na www: < http://www.analog.com/Analog\_Root/static/techSupport/designTools/ evaluationBoards/hardwareDocumentation\_ISM.html >
- [9] Bergmann, Jak funguje GPS?, [online] . 21.6.2006, [cit. 30.12.2009]. Dostupné na www:  $\lt \lt \text{http://www.svethardware.cz/art-doc-}$ DDEBD99691258B70C12573EC003C1259.html >
- [10] -, The WhereAVR, -, cit. [15.05.2005]. Dostupné na www : < http://www.garydion.com/projects/whereavr/>
- [11] Atmel Corporation, ATmega164P, © 2010, [cit. 15.05.2005]. Dostupné na www : http://www.atmel.com/dyn/products/product\_card.asp?part\_id=3887
- [12] Future Technology Devices International Ltd., 2010, [cit. 15.05.2005]. Dostupné na www : < http://www.ftdichip.com/Products/FT232R.htm >
- [13] Frequency-shift keying, , 19.dubna 2010, , [cit. 15.05.2005]. Dostupné na www : < http://en.wikipedia.org/wiki/Frequency-shift\_keying >

# **SEZNAM SYMBOLŮ, VELIČIN A ZKRATEK**

- APRS Amateur Position Reporting Service
- RISC Reduced Instruction Set Computer
- FSK Frequency-shift keying
- FEMA Federal Emergency Management Agency (Federální agentura pro řízení záchranných prací)
- GPS Global Positioning system
- FSK Frequency-shift keying
- SPI Serial Peripheral Interface
- UART Universal Synchronous and Asynchronous serial Receiver and **Transmitter**
- NMEA National Marine Electronics Association (národní asociace pro námořní elektroniku)
- RMC Recommended minimum specifit GPS/Transit data (základní informace o pozici)
- GGA Global Positioning System Fix Data (rozšířené informace o pozici )
- GSA GPS DOP and Active Satellites
- GSV GPS Satellites in View

# **SEZNAM PŘÍLOH**

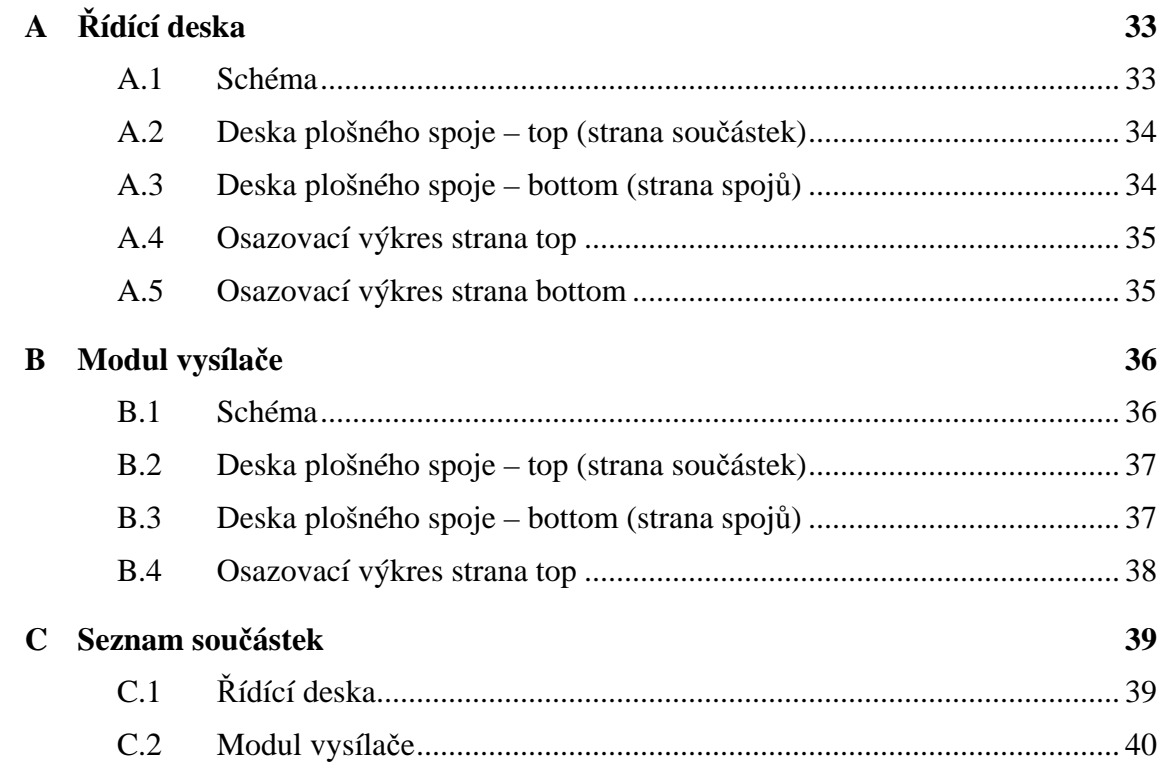

# **A ŘÍDÍCÍ DESKA**

## **A.1 Schéma**

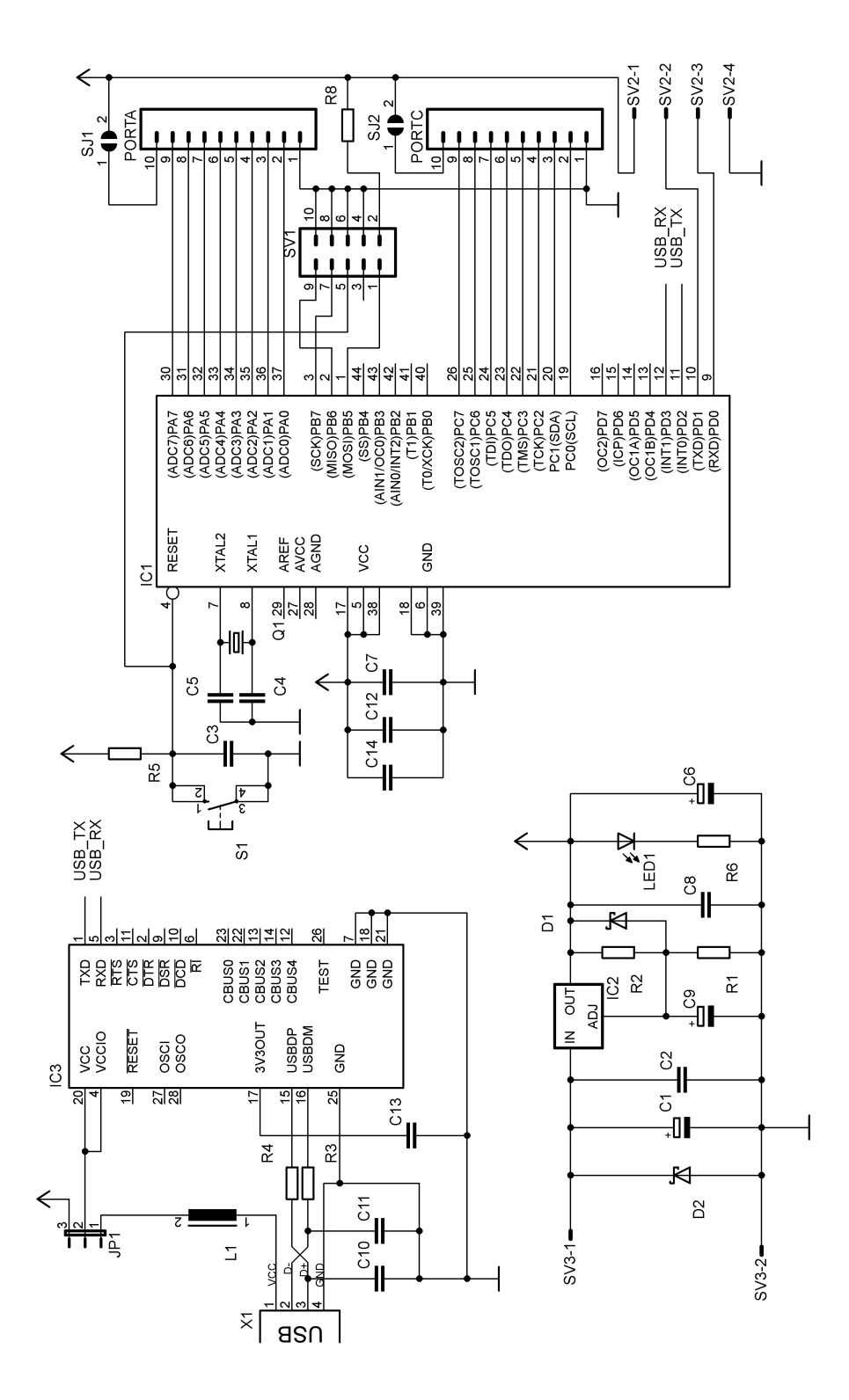

**A.2 Deska plošného spoje – top (strana součástek)** 

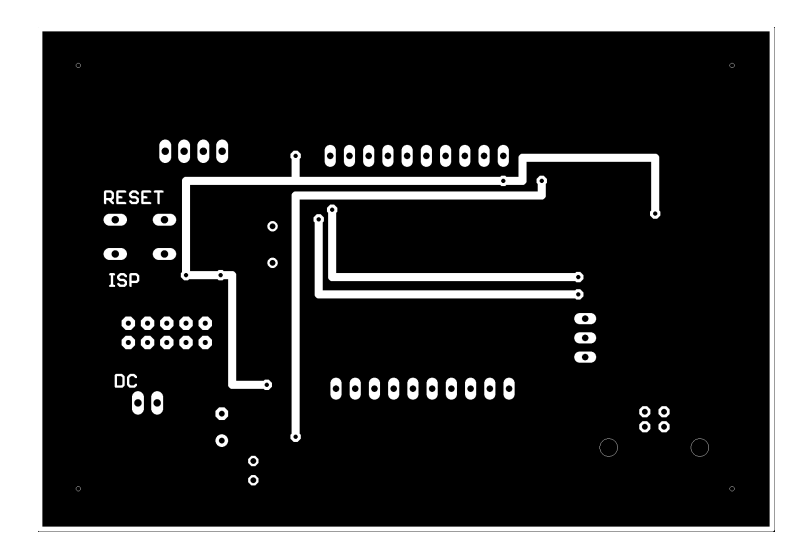

Rozměr desky 96 x 65 [mm]

## **A.3 Deska plošného spoje – bottom (strana spojů)**

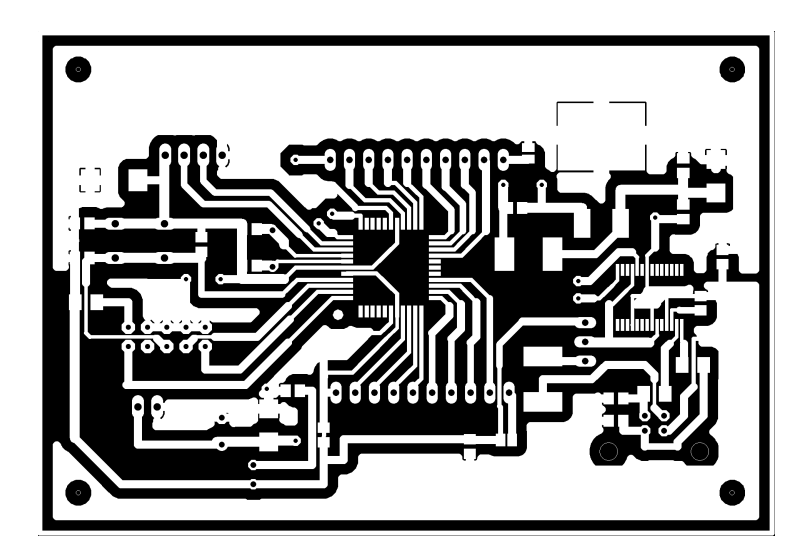

Rozměr desky 96 x 65 [mm]

## **A.4 Osazovací výkres strana top**

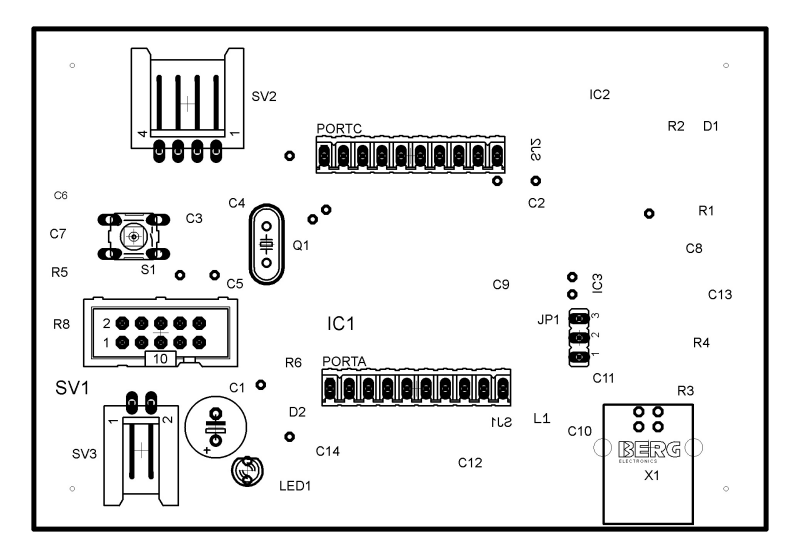

**A.5 Osazovací výkres strana bottom** 

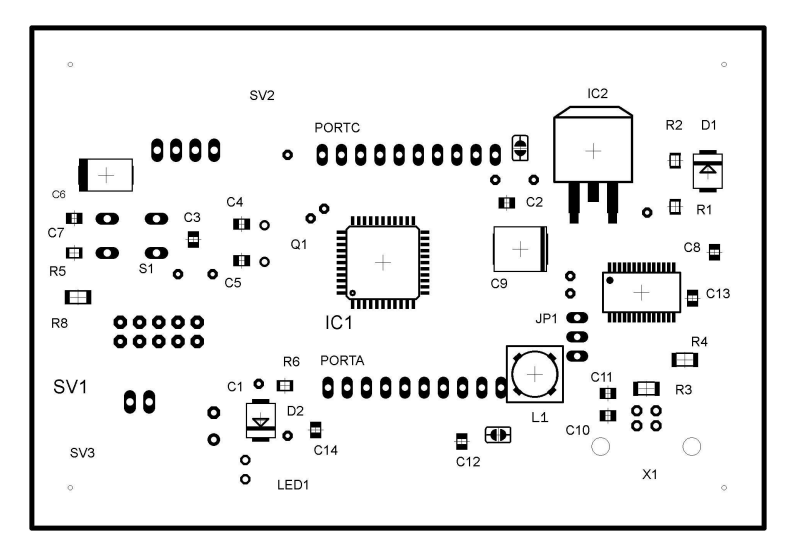

# **B MODUL VYSÍLAČE**

## **B.1 Schéma**

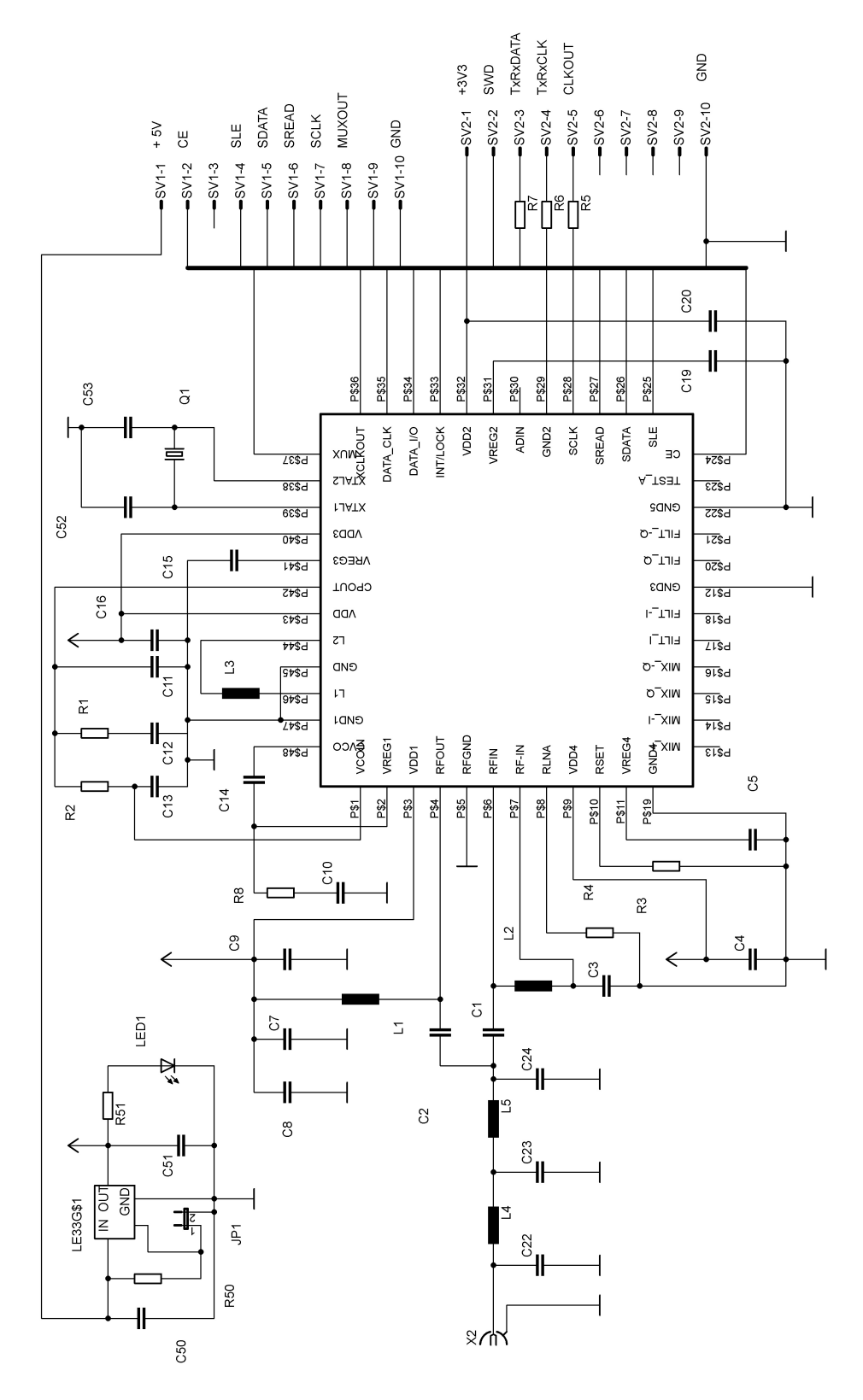

**B.2 Deska plošného spoje – top (strana součástek)** 

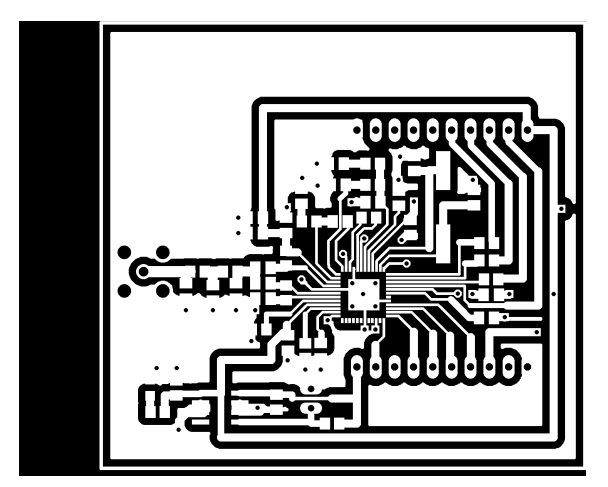

Rozměr desky 64 x 58 [mm]

## **B.3 Deska plošného spoje – bottom (strana spojů)**

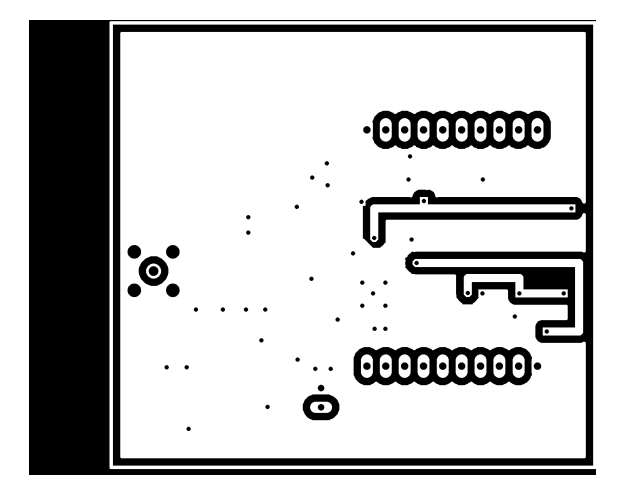

Rozměr desky 64 x 58 [mm]

# **B.4 Osazovací výkres strana top**

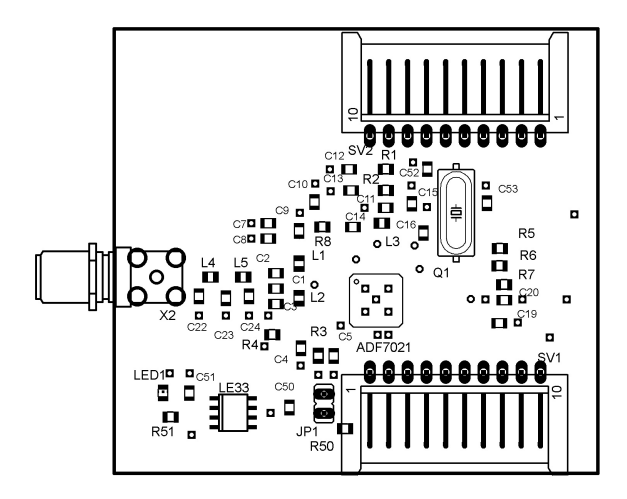

# **C SEZNAM SOUČÁSTEK**

# **C.1 Řídící deska**

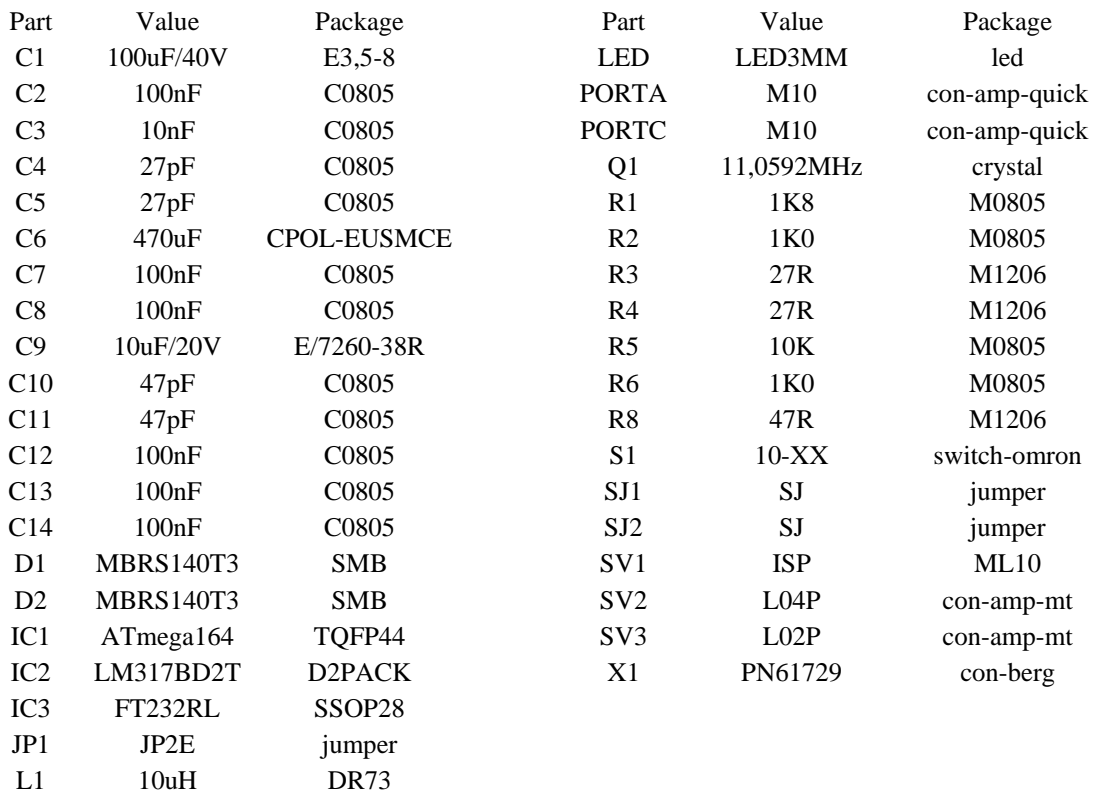

## **C.2 Modul vysílače**

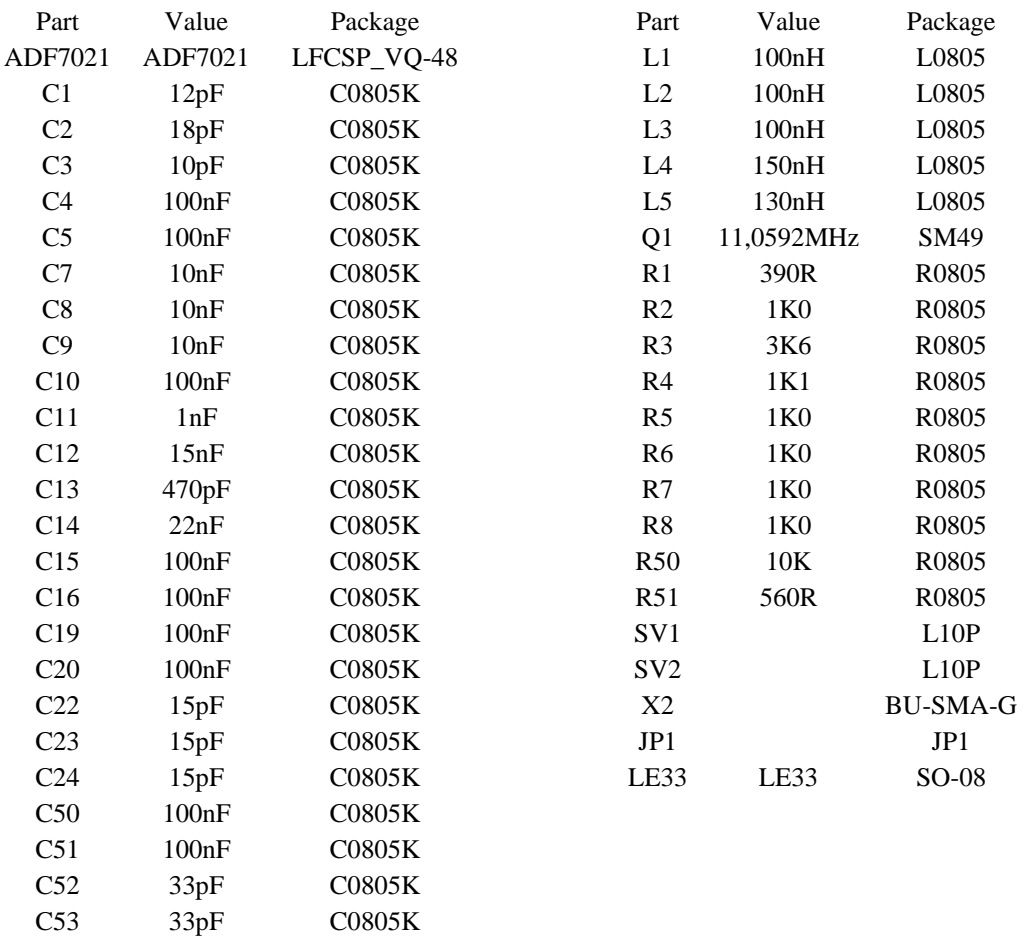